# **Příloha č. 2**

# **Projekt**

**Dopravní podnik města Karlovy Vary -**

# **"Inteligentní dopravní systémy DPKV"**

**Popis nabízeného technického řešení**

# **Revize dokumentu**

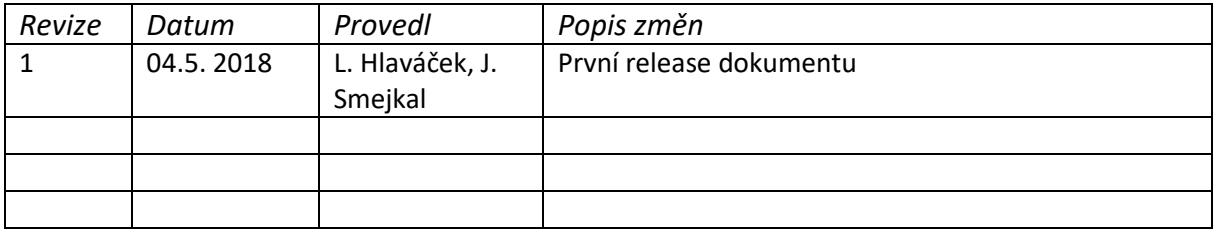

# **Použité zkratky:**

- ZD Zadávací dokumentace
- PP Palubní počítač
- GUI Grafické uživatelské rozhraní
- IS Informační systém
- ICT Informační a komunikační technologie
- HW Hardware
- SW Software
- DPKV Dopravní podnik města Karlovy Vary
- API Rozhraní pro programování aplikací
- CPU Centrální procesorová jednotka
- GPS Globální polohový systém
- GSM Globální systém pro mobilní komunikaci
- LTE Long term evolution (technologie pro vysokorychlostní internet)
- RTC Hodiny reálného času
- IZ inteligentní zastávka
- JŘ jízdní řád
- SŘIZ Systém řízení inteligentních zastávek

TS – Technická specifikace (Část 3 ZD\_Technická specifikace\_Inteligentní dopravní systémy DPKV.docx)

# **A Detailní návrh cílového stavu**

### **A.1. Celkový popis**

Cílovým stavem nabízeného řešení je ve vybraných lokalitách, tj. v místech umístění IZ, nahrazení stávajících označníků MHD (autobusových linek) novými označníky inteligentních zastávek s elektronickými informačními tabulemi, které umožňují poskytovat aktuální informace o příjezdu a odjezdu, zpoždění linky, spoje apod.

Inteligentní zastávky budou vybudovány vevybranýchlokalitách – viz. následující tabulka. Předmět plnění bude realizován po fázích v souladu s harmonogramem realizace uvedeným v kapitole 4.4.

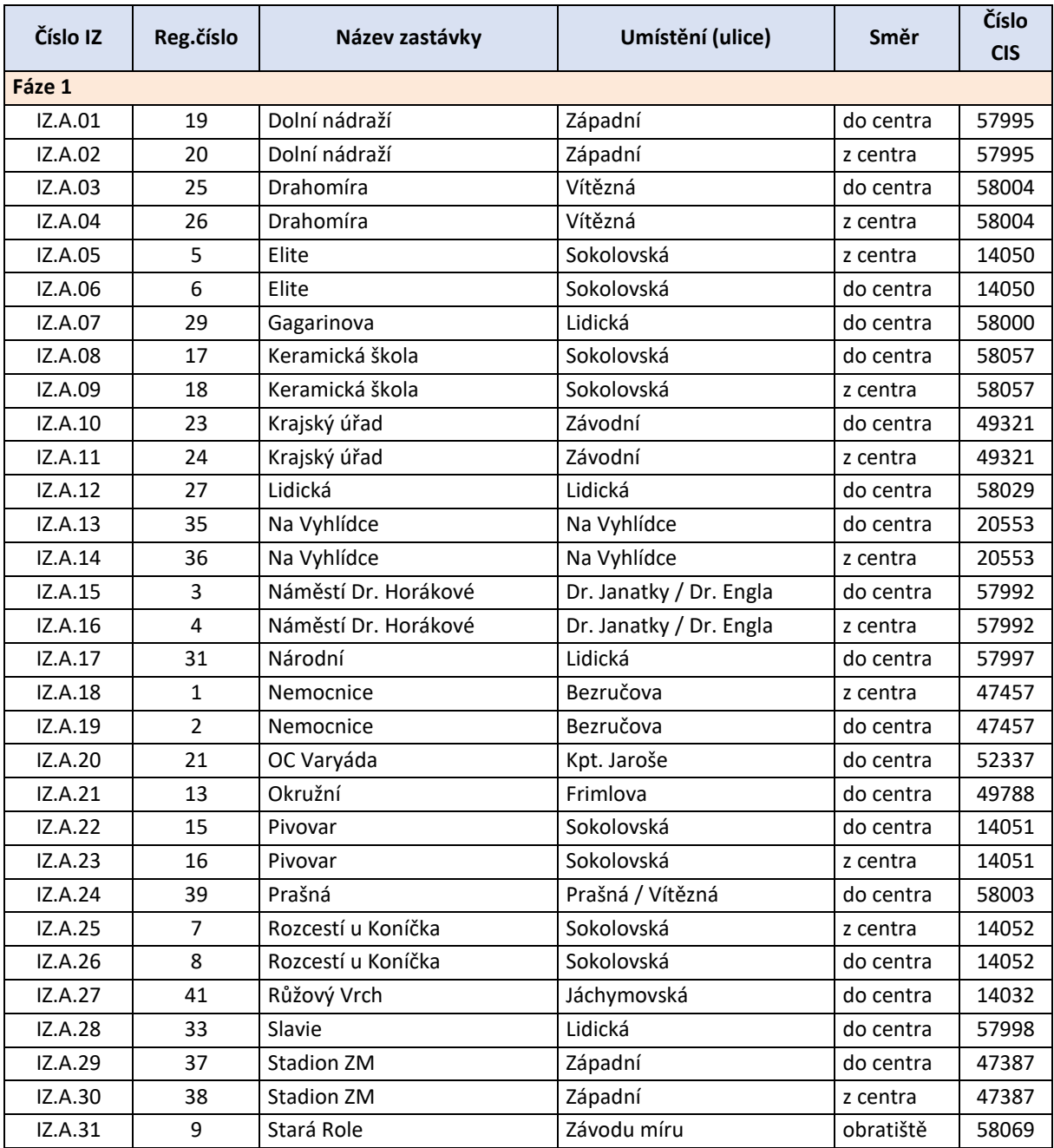

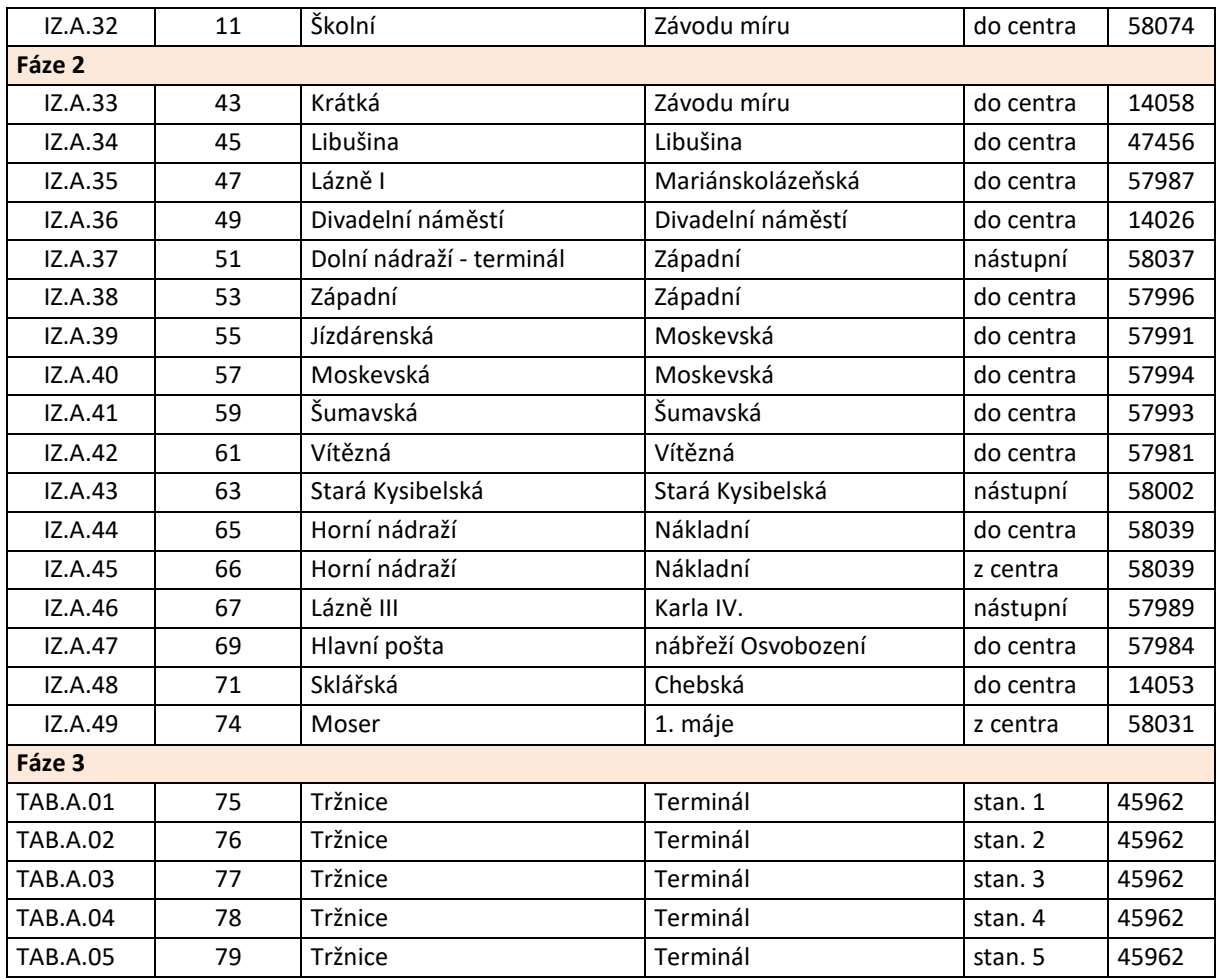

Součástí cílového stavu je rovněž poskytnutí Systému pro řízení IZ, která poskytuje kompletní vzdálenou správu IZ.

### **A.2. Základní popis architektury**

Kapitola popisuje základní architekturu řešení, popis vzájemných vazeb a způsobů komunikace pomocí modelu komponent.

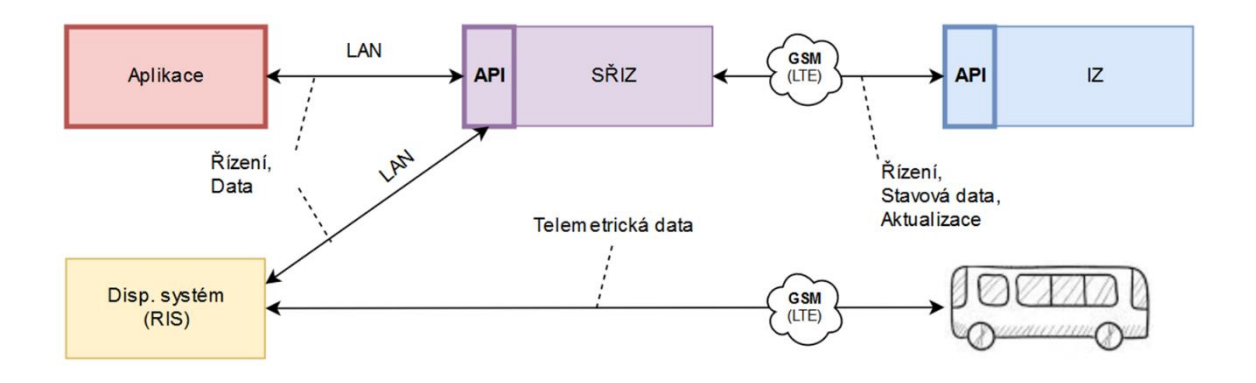

### **Popis komponent:**

### **Systém řízení inteligentních zastávek (SŘIZ)**

Systém poskytující funkcionalitu zejména pro řízení IZ, přenosy dat z / do IZ, aktualizace IZ. Systém poskytuje veřejné – zabezpečené API jak pro komponentu "Aplikace", tak pro komponentu "Disp.systém (RIS). Systém dále například zpracovává telemetrická data, která jsou poskytována vozidly, kombinuje je s daty z JŘ a následně tvoří seznamy odjezdů pro jednotlivé zastávkové sloupky.

### **Disp.systém (RIS)**

Dispečerský systém komunikující s IZ pomocí veřejného API poskytovaného SŘIZ. API poskytuje shodnou funkcionalitu - metody jak pro komponentu "Aplikace", tak pro komponentu "Disp.aplikace (RIS).

### **Aplikace**

Aplikace určená pro řízení inteligentních zastávek. Obsahuje GUI pro uživatele umožňující zobrazování dat z IZ a řízení IZ.

### **IZ**

Inteligentní zastávka.

# **Popis vazeb:**

### **Telemetrická data**

Data přenášená on-line z / do vozidel prostřednictvím sítě GSM (LTE) do centrálního dispečerského systému (RIS). Komunikace je obousměrná, zejména jsou přenášena data o poloze, zpoždění, předjetí apod..

### **Řízení, Data**

Data a řídící instrukce přenášené mezi "Aplikací" a IZ nebo mezi "Disp.systémem (RIS) a IZ. Přenos dat a instrukcí probíhá obousměrně přes veřejné – zabezpečené API poskytované SŘIZ. Technologie přenosu je LAN /WAN.

### **Řízení, Stavová data, Aktualizace**

Data a řídící instrukce přenášené mezi "SŘIZ" a inteligentní zastávkou (IZ). Komunikace je obousměrná prostřednictvím sítě GSM (LTE) a API poskytované IZ. Do IZ jsou přenášena zejména data, aktualizace SW, a řídící povely, zpět z IZ do "SŘIZ" a dále do "Aplikace" a "Dispečerského systému (RIS)" jsou přenášena zejména stavová dat, zobrazení obsahu IZ, reporty, data pro diagnostiku.

### **A.1.2 Požadavky na ICT (HW a systémový SW)**

Dodávaný systém bude provozován na ICT Zadavatele – nová virtualizační platforma. Pro zajištění provozu komponent systému je vyžadováno následující ICT prostředí:

- Server pro komponentu "SŘIZ"
- Server pro centrální databázi
- PC pro komponentu "Aplikace"
- LAN pro komunikaci komponent "Aplikace", "SŘIZ"
- GSM LTE síťse všemi potřebnými komponentami pro komunikaci s vozidlya s IZ
- Licence operačních systémů serverů a PC
- Zajištěné zálohování všech serverů (řešení zálohování není součástí nabídky)
- Zajištěné zdvojení klíčových prvků ICT v případě požadavku na vysokou dostupnost systému (High availability) (řešení není součástí nabídky)

Požadavky na klíčové komponenty ICT:

### **Server pro komponentu SŘIZ:**

- Fyzický nebo virtuální uzel
- Disková kapacita 100GB
- Paměť: 16GB
- Operační systém: Windows Server 2016

#### **Server pro databázi:**

- Fyzický nebo virtuální uzel (může být společný s komponentou SŘIZ)
- Disková kapacita 100GB
- Paměť: 16GB
- Operační systém: Windows Server 2016
- Databázový systém: MS SQL Expres

### **PC pro modul "Aplikace":**

- operační systém: min. Windows 8 s nejnovějším .NET frameworkem,
- operační paměť: min. 4 GB,
- disková kapacita: 1 GB,
- fyzický nebo virtuální uzel,

### **A.2. Implementační služby (kapitola 4. TS)**

### **A.2.1 Obecnépožadavky (kapitola 4.1 TS)**

Dodavatel provede následující implementační práce na dodaných komponentech a případně dalších zařízeních. Implementační práce dodavatele zahrnuje veškeré činnosti a prostředky, které jsou nezbytné pro provedení díla v rozsahu doporučeném výrobci a dle tzv. nejlepších praktik, i v případě, pokud nejsou explicitně uvedeny, ale jsou pro realizaci předmětu plnění podstatné. Implementační služby budou poskytnuty minimálně v následujícím rozsahu:

- Zajištění projektového vedení realizace předmětu plnění.
- Zpracování prováděcí dokumentace, která představuje projektovou dokumentaci, podle které se projekt bude realizovat. Součástí zpracování prováděcí dokumentace je mj. provedení předimplementační analýzy a zpracování finálního návrhu cílového stavu.
- Dodávku nabízených zařízení a kompletní implementaci řešení splňující povinné parametry technického řešení,
- Provedení školení,
- Zajištění zkušebního provozu,
- Provedení akceptačních testů,
- Zpracování provozní dokumentace v rozsahu detailního popisu skutečného provedení a popisu činností běžné údržby a administrace systémů a činností pro spolehlivé zajištění provozu.
- Předání do ostrého provozu,

Náklady na provedení implementačních služeb jsou zahrnuty v nabídkové ceně k položce, ke které se vztahují.

Veškerá dokumentace bude zhotovena výhradně v českém jazyce, bude dodána ve 2x kopiích v elektronické formě ve standartních formátech (např. MS Office) používaných zadavatelem na datovém nosiči a 1x kopii v papírové formě.

### **A.2.2 Zpracování prováděcí dokumentace (kapitola 4.2 TS)**

Dodavatel před zahájením implementačních prací zpracuje prováděcí dokumentaci, která bude důsledně vycházet z předimplementační analýzy a bude zahrnovat všechny aktivity potřebné pro řádné zajištění implementace předmětu plnění.

Jako podklad pro zpracování prováděcí dokumentace provede dodavatel předimplementační analýzu, která bude zohledňovat stávající prostředí zadavatele ve vztahu ke konkrétnímu nabízenému plnění dodavatele, zejména pak s ohledem na použité technické řešení, minimálně pro následující oblasti:

- Analýza jednotlivých lokalit s ohledem na požadavky na instalaci IZ.
- Analýza provozních režimů jednotlivých IZ a návrh nastavení dodávaných technologií.
- Analýza nároků dodávaných systémů na ukládání a zálohování dat, toky a objemy dat, nároky na výpočetní kapacity s ohledem na implementaci systému pro vzdálené ovládání IZ, rozhraní API, včetně specifikace objemu předpokládaných datových toků mezi systémem IZ a rozhraním API.
- Návrh způsobu začlenění nabízenýchzařízení do stávajícího prostředí.
- Požadavky na uživatelské prostředí způsob ovládání, požadované funkce.
- Požadavky na rekonfiguraci stávajících systémů ve vztahu k plánovanému využití.
- Dopady implementace na dostupnost a funkčnost stávajících služeb.
- Požadované součinnosti Zadavatele.
- Návrh opatření k odstranění neshod zjištěných v průběhu analýzy.

Prováděcí dokumentace zohlední podmínky stávajícího stavu, požadavky cílového stavu dle zadávací dokumentace a konkrétního technického řešení nabízeného uchazečem a bude obsahovat minimálně tyto části:

- Detailní popis cílového stavu včetně funkcionalit jednotlivých částí systému,
- Způsob zajištění dodávek a služeb,
- Způsob zajištění koordinace realizace předmětu plnění s běžným provozem,
- Detailní návrh a popis postupu implementace předmětu plnění,
- Detailní popis zajištění bezpečnosti informací,
- Detailní harmonogram projektu včetně uvedení kritických milníků,
- Vazby na stávající systémy a jejich konfigurace,
- Návrh akceptačních kritérií a akceptačních testů,
- Detailní popis navrhovaných školení.
- Obsah a rozsah provozní dokumentace.

Prováděcí dokumentace musí být před zahájením realizace dalších etap plnění výslovně schválena zadavatelem.

Prováděcí dokumentace bude před ukončením zkušebního provozu aktualizována dle skutečného stavu a následně bude součástí provozní dokumentace.

Součástí prováděcí dokumentace bude i kompletní dokumentace (popis) otevřeného API rozhraní pro výměnu dat s jinými systémy. Pojem otevřené API rozhraní je zde použito v běžně užívaném smyslu, tedy, že popis API rozhraní bude veřejný a API rozhraní bude využitelné třetími stranami bez jakýchkoliv licenčních nebo technických omezení v plném rozsahu poptávané funkčnosti. Dokumentace otevřeného API rozhraní tedy bude v takové podobě, která umožní zadavateli napojení a ovládání systému IZ v rozsahu dle kapitoly 3.5 TS samostatně nebo prostřednictvím třetí strany. V případě pochybností o rozsahu a dostatečnosti předaných podkladů bude zadavatel oprávněn nechat posoudit jejich úroveň a rozsah nezávislou autoritou.

# **B Detailní popis funkčních vlastností nabízeného plnění**

V následujících podkapitolách je uveden detailní popis funkčních vlastností nabízeného řešení systému řízení inteligentních zastávek, otevřeného komunikačního API, komunikačního rozhraní na úrovni LTE datových přenosů a architektury technického řešení z pohledu budoucího rozšiřování systému.

### **B.1 Obecné požadavky(viz. kap. 3.1.)**

Účelem inteligentní zastávky (dále IZ) je efektivní předávání informací cestujícím, využívajících městské hromadné dopravy.

Primárně budou cestujícím poskytovány informace o aktuálních předpokládaných odjezdech prostředků MHD ze zastávek, založených na znalosti aktuálních pozic prostředků MHD (a tudíž jejich zpoždění) a aktuálních jízdních řádů.

Potřebné informace budou do IZ dodávány ze systému dispečinku (dále také jen "RIS"), který není součástí předmětu plnění. Tyto informace, vyplývající z běžného provozu, mohou být doprovázeny i informacemi mimořádného charakteru, informujících o mimořádných aktuálních či budoucích stavech, ovlivňujících běžný provoz MHD či jiné důležité informace.

Způsob přenosu informací mezi RIS a jednotlivými IZ bude probíhat formou výměny dat pomocí otevřeného rozhraní API. Pro přenos informací mezi RIS (případně dalšími systémy) a IZ tedy bude na straně IZ implementováno otevřené API rozhraní, které zpřístupní všechny funkce systému IZ aplikacím třetích stran. Součástí předmětu plnění bude kompletní dokumentace otevřeného API rozhraní.

Při výstavbě, správě a provozu technologií bude striktně dodrženo hledisko technologické neutrálnosti, tj. využití technologií takovým způsobem, který neomezuje implementaci technologií různých výrobců.

### **B.2 Jízdní řády (viz. kap. 3.2.)**

IZ bude mít k dispozici aktuální zastávkové jízdní řády (dále také jen "JŘ").

Součástí JŘ bude kalendář či jiný mechanismus, který bude schopen dodat informace potřebné pro správnou interpretaci JŘ, ale které nejsou zjistitelné z prosté znalosti aktuálního data (např. státní svátky).

Typy JŘ budou min.následujícího typu:

- Standardní JŘ pro běžný provoz. Pro každou linku je samostatný JŘ, přičemž každý JŘ má svou časovou platnost. V rámci jedné linky může existovat i více JŘ, ty se však nesmí překrývat svou časovou platností (překrývající JŘ musí IZ odmítnout), mohou na sebe pouze navazovat. Po ukončení platnosti standardního JŘ jej IZ automaticky odstraní.
- Mimořádný JŘ pro mimořádné, časově omezené situace (např. výluka, objížďka apod.). Pro mimořádné JŘ platí stejná pravidla jako pro standardní JŘ, tzn. pro každou linku je samostatný JŘ se svou platností a více JŘ pro stejnou linku se nesmí časově překrývat (překrývající JŘ musí IZ odmítnout). Mimořádný JŘ se však v rámci stejné linky může (a zpravidla bude) překrývat se standardním JŘ. V takovém případě je po dobu své platnosti používán pouze mimořádný JŘ, odpovídající standardní JŘ je ignorován. Po ukončení platnosti mimořádného JŘ jej IZ automaticky odstraní.
- Mimořádný spoj pro mimořádně vypravený, samostatný spoj. Jeho platnost pro IZ automaticky končí s jeho odjezdem ze zastávky (IZ jej zároveň automaticky odstraní). IZ o tomto spoji obdrží informace v takovém rozsahu, že bude možné na displeji zobrazit informaci v rozsahu stejném jako u jakéhokoliv běžného spoje.

IZ bude schopno z každého JŘ zjistit:

- o Rozsah časové platnosti JŘ.
- o Označení linky.
- o Typ linky městská linka, meziměstská linka.
- o Seznam spojů, kde u každého spoje bude uvedeno:
	- o Jednoznačný identifikátor spoje.
	- o Směr jízdy název zastávky.
	- o Nízkopodlažní spoj.
	- o Pravidelné časy odjezdů spoje z dané zastávky včetně případných výjimek.

#### **B.3 Informace o spojích (viz. kap. 3.3.)**

IZ bude dostávat informace o stavu spoje z RIS. Tyto informace musí IZ dostávat při každé změně stavu (např. změna zpoždění, příjezd na zastávku apod.).

Pokud nedojde ke změně stavu, je nutné do určitého časového intervalu zaslat informaci o setrvalém stavu spoje.

Pokud tuto informaci IZ neobdrží, bude daný spoj označen za neaktualizovaný – předpokládaná doba odjezdu zůstane stejná (tedy včetně poslední známé informace o zpoždění, pokud žádná nebyla, bude předpokládaná doba zpoždění nulová), na displeji IZ však bude neaktualizovaný spoj indikován.

V případě úplného výpadku spojení s RIS bude tedy IZ pracovat pouze s aktuálním JŘ (a případně s obdrženými informacemi o spojích před výpadkem spojení).

Informace o spojích budou min.následujícího typu:

- o Aktuální zpoždění spoje vůči jízdnímu řádu.
- o Příjezd a přítomnost spoje v zastávce
- o Odjezd spoje ze zastávky
- o Zrušení spoje.

Součástí zprávy o spoji také bude informace, zda se jedná o nízkopodlažní vůz.

#### **B.4 Informace pro cestující (viz. kap. 3.4.)**

Zastávkový informační panel bude zobrazovat alespoň tyto informace:

- o název zastávky,
- o aktuální datum a čas,
- o číslo linky,
- o cílová zastávka (směr),
- o čas odjezdu podle jízdního řádu a zpoždění v minutách;

U každého spoje bude možné zobrazit:

- o Označení linky mohou to být alfanumerické znaky.
- o Indikace, zda se jedná o autobus MHD nebo meziměstskou linku.
- o Nízkopodlažní spoj.
- o Směr jízdy název zastávky, alespoň 20 znaků.
- o Předpokládaný čas odjezdu včetně přičteného zpoždění v případě odjezdů do 10 minut je možné (nikoliv nutné) místo času zobrazit počet minut do odjezdu. Hodnota velikosti zobrazování zpoždění se bude dát uživatelsky měnit (záporné hodnoty se neuvažují, obvykle jsou požadované hodnoty 3 a více minut); předpokládá se maximální hodnota zobrazovaného zpoždění 99 minut;
- o Indikace neaktualizovaného spoje.

Zastávkový informační panel mumožní zobrazování zpoždění jednotlivých spojů, které generuje systém; součástí informací o zpoždění jsou i další informace, jako například impulz odchodu vozidla ze zastávky.

Na zastávkovém informačním panelu se bude zobrazovat především seznam nejbližších odjezdů – přičemž první tři řádky (v případě čtyřřádkového panelu) budou zobrazovat každý pouze jeden odjezd. Pro případ, že je potřeba zobrazit více odjezdů, než bude řádků k dispozici, mohou odjezdy v pravidelných krátkých intervalech rotovat (pořadí spojů se bude měnit do pořadí podle nejbližší hodnoty reálnému času včetně připočtení zpoždění).

Na zastávkovém informačním panelu bude také k dispozici informační řádek – rotující řádek s libovolným zadaným textem a dobou platnosti, který může pomocí RIS zadat dispečer či jiná oprávněná osoba. Pokud nebude požadavek na zobrazení informačního řádku, bude tato nevyužitá plocha přiřazena pro využití (rotujícími) řádky odjezdů.

Zastávkový informační panel bude poskytovat zvukové informace – jedná se o hlasové nahrávky (může jich být více), které mohou být přehrávány opakovaně s nastavitelnými časovými intervaly a v nastavitelném časovém rozmezí. Po vypršení časové platnosti je nahrávka automaticky odstraněna.

Zastávkový informační panel bude poskytovat informace pro zrakově postižené – jedná se opět o zvukovou informaci, která je však přehrána pouze na vyžádání pomocí vysílače pro zrakově postižené, přičemž přehrán je název zastávky a seznam zobrazených spojů (linka, směr, předpokládaný čas odjezdu). K tomuto účelu bude možné z RIS do IZ nahrát potřebné hlasové vzorky či jinak zajistit plynulou a jasně zřetelnou hlasovou reprodukci názvu zastávky a zobrazených odjezdů.

Pokud se setkají dva či více požadavků na přehrání zvukového záznamu, je nejdříve přehráno již probíhající sdělení a zbývající sdělení se řadí do fronty.

*Ukázky grafického návrhu informačního panelu:*

Výkres panelu 4 řádek

Výkres panelu 6 řádek

Výkres panelu 12 řádek

### **B.5 Zastávkové označníky (viz. kap. 3.5.)**

Zastávkový označník je svislé výrazné označení autobusové zastávky, popřípadě zastávky jiné veřejné nebo i neveřejné dopravy.

Je umístěný vždy na úrovni čela nástupní hrany (na začátku nástupního ostrůvku nebo na začátku části chodníku vymezené pro zastávku) a je nositelem příslušné dopravní značky.

Označník nese základní informace o názvu zastávky a linkách veřejné dopravy, které zastávku užívají. Je to výrazný identifikační prvek, který musí být dobře viditelný z okolí zastávky a který tvoří vizuální kontrast s ostatními prvky mobiliáře a uličního prostoru.

*Technické řešení označníku:*

Výkres označníku 1

Výkres sestavy se 4 řádkem

Výkres sestavy s 6 řádkem

Výkres sestavy s 12 řádkem

Technické řešení označníku zahrnuje vhodné umístění zastávkových informačních panelů, včetně jejich napájení elektrickou energií.

Zastávkový označník má dvě základní části – hlavu označníku a informační prostor.

- a) Hlava označníku se dále dělí na:
	- Označník zastávky, který ponese označení "Zastávka" (dopravní značka IJ 4a), oboustranně, v retroreflexním provedení:
		- o provedení a rozměry dopravní značky
			- o horní okraj značky je ve výšce 3200-3600 mm
			- o minimální rozměry značky jsou 410 x 410 mm
			- o uvnitř zastávky bude vyobrazen příslušný dopravní prostředek (autobus)
	- Informace o zastávce:
		- o informační prvky mají rozměr A3 na šířku, tj. 420 mm; výška dle potřeby
		- o jedná se buď jen o prostor vymezený rámem nosiče pro vkládání informačního tabla (například vodící kolejničky nebo jiná podobná technická řešení umožňující vsouvání PVCobalů s jednotlivými informačními prvky nebo laminovaných celoplošných tisků), či o pevné příslušenství nosiče, nejčastěji v podobě desky pro výlep jednotlivých stálobarevných informačních prvků vytištěných na trvanlivých samolepících foliích
		- o název zastávky bude po vyobrazení dopravní značky opticky nejvýraznějším prvkem označníku
		- o charakter zastávky stálá (nic se neuvádí), na znamení, občasná, manipulační
		- o označení linek, případně směrů
		- o označení nástupiště
		- o popř. další doplňkové informace o přestupech, významných navigačních bodech atd.

#### b) Informační prostor je definovaný takto:

- spodní okraj je ve výšce min. 800 mm, horní okraj ve výšce max. 2000 mm
- papírové jízdní řády je možné umístit ze zadní strany zastávky, bez nutnosti lepení, papírový jízdní řád bude možné jednoduše zasunout/vyjmout/ nahradit novým.

Konstrukce, podoba a provedení jednotlivých částí označníku, respektive samostatně umístěného informačního prostoru, budou splňovat následující:

#### a) Konstrukce:

- bude zajištěna stabilita označníku včetně panelu IZ.
- všechny informační prvky budou snadno vyměnitelné při manipulaci bude mít obsluha volné obě ruce (skříň na jízdní řády zůstane v otevřeném stavu bez přidržování, obsluze nezůstanou v ruce žádné části konstrukce – šroubky, západky, krytky apod.),
- žádný z konstrukčních prvků nebude ohrožovat či omezovat cestující ani prostředky MHD.
- konstrukce označníku umožní nouzové zavěšení informačních vývěsek (např. v případě souběhu více výluk, kdy není možno všechny vývěsky umístit do informačního prostoru),

- součástí označníku nebude odpadkový koš.

### b) Rozměry:

- konstrukce označníku nepřesáhne výšku 3600 mm (min. výška označníku 3200 mm),
- konstrukce označníku nepřesáhne šířku 500 mm,
- konstrukce označníku nepřesáhne hloubku 100 mm (výjimkou je skříň ZIP, která může z čelní strany přesahovat tento rozměr).
- c) Materiál a barevnost:
	- řešení barevnosti bude odpovídat grafickému manuálu zadavatele.

### d) Údržba a odolnost:

- navrhované řešení zajistí snadnou instalaci a výměnu prvků informací o zastávce (označení linek apod.),
- navrhované řešení informačního prostoru zajistí snadnou instalaci a výměnu jízdních řádů standardizovaných formátů, v rámci DPKV se používají jízdní řády ve formátu 216 x 165 mm (šířka x výška). Informační prostor pro jízdní řády bude mít dostatečný prostor pro umístění JŘ.
- veškeré informační prvky budou chráněny proti povětrnostním vlivům (především vlhkosti),
- veškeré kovové části nosné konstrukce, hlavy označníku a informačního prostoru budou opatřeny protikorozní ochranou,
- veškeré viditelné části nosné konstrukce, hlavy označníku a informačního prostoru budou opatřeny ochranou proti vandalismu (graffiti a nežádoucí ilegální polepy),
- pro specifické součásti označníku (prvky elektrického zařízení) bude hodnota krytí min. IP 54 a antivandal úprava s odolností vůči nárazu min. P1A dle ČSN EN 356,
- na prvky označníku trvalé nebo dlouhodobé hodnoty (všechny prvky hlavy označníku) bude použita barva pro venkovní použití s UV stabilizací.
- konstrukce označníku do min. do výšky 2,5m bude ošetřena nátěrem antivandal s výjimkou funkčních ploch (displeje atd.)
- ke sloupku bude vydáno prohlášení o shodě podle zákona číslo 22/1997 Sb., o technických požadavcích na výrobky, případně dle zákona č. 90/2016 Sb. o posuzování shody stanovených výrobků při jejich dodávání na trh.

### **B.6 Zastávkové informační panely (viz. kap. 3.6.)**

Zastávkové informačnípanely (dále také jen "panely")budou integrovány do zastávkového sloupku (označníku).

Zastávkové informační panely budou vždy oboustranné a budou obsahovat počet LED řádek dle specifikace:

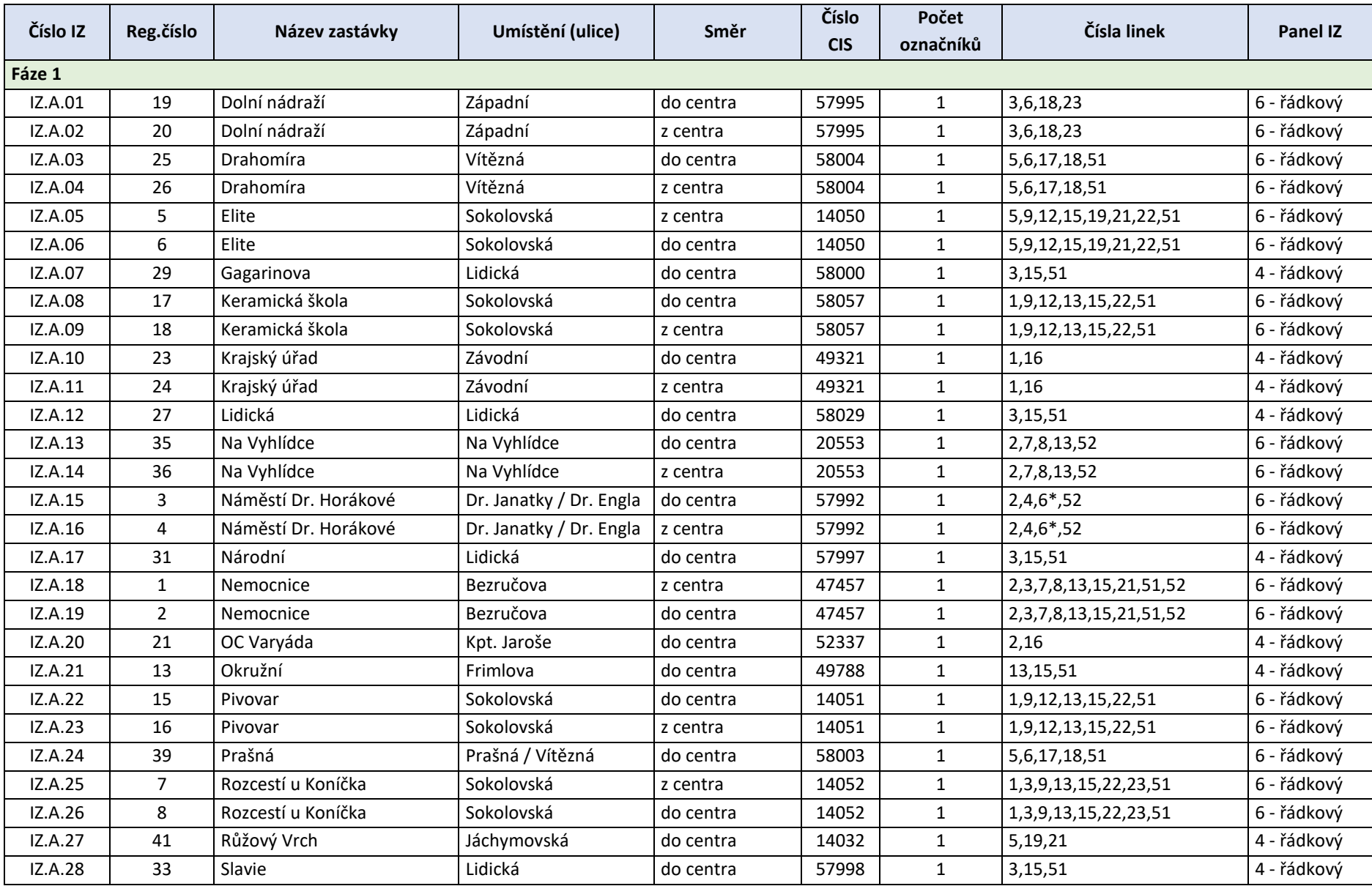

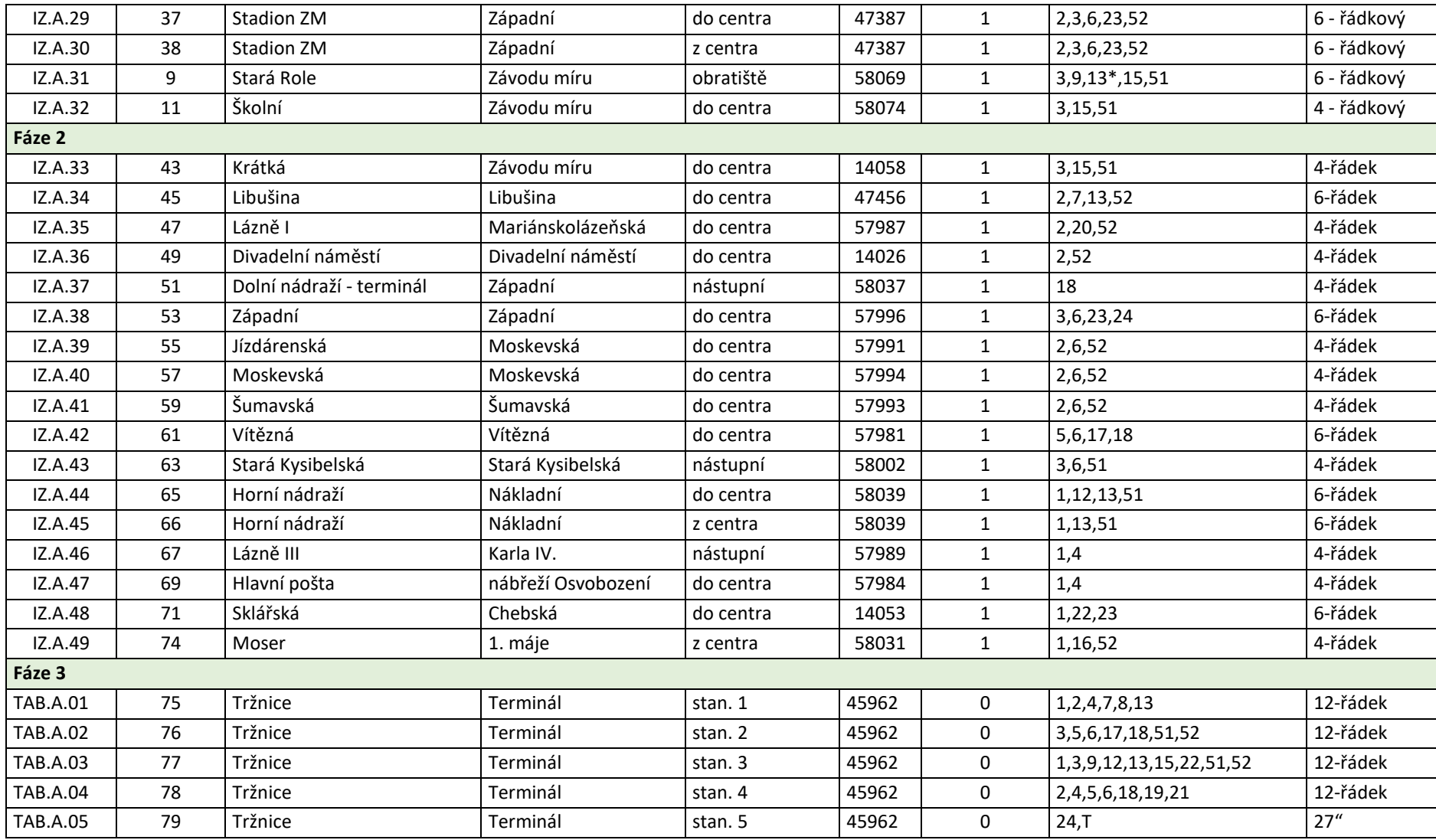

Zastávkové informační panely ve všech lokalitách budou řešeny jednotně a budou dodržovat standardy DP, co se týče vizuálního vzhledu sloupku a zobrazovaných informací.

V případě umístění panelů v pochozích místech, bude dolní okraj panelu v minimální výšce 2,5 m nad zemí.

Zobrazovací část zastávkového informačního panelu bude obsahovat LED řádky sestavené z dvoubarevných vysoce svítivých LED diod, min. 120° pozorovací úhel horizontální/vertikální. Každý řádek je tvořen informační maticí 8 x 160 bodů, rozteč bodů je 5 mm, mezera mezi řádky je min. 15 mm.

Panel bude možné automaticky zhasínat v uživatelsky definovaném intervalu času, min. s jedním intervalem od-do.

Řízení panelu a komunikace s RIS bude zajištěna pomocí průmyslového PC se standardním operačním systémem a s možností připojení dalších standardních periferií (min. další zařízení USB, LAN). Standardní operační systém je operační systém, který je prokazatelně používaný pro instalace na průmyslové PC více subjekty na trhu (tj. nejen dodavatelem) a pro který je zajištěna podpora provozu od výrobce nebo distributora, a to minimálně na úrovni pravidelných aktualizací operačního systému.

Zastávkovýinformační panel bude dále obsahovat:

- o LTE modem pro datové připojení (dodávka SIM není součástí projektu).
- o Ethernetová přípojka (min. 2x porty 100Mbit/s).
- o Přijímač pro vysílače zrakově postiženýchve shodě s požadavky vyhlášky 398/2009 Sb. odst. 1.2.8 - 1.2.9.
- o Osvitoměr pro měření intenzity dopadajícího světla na panel (pro každou stranu panelubude samostatný osvitoměr).

Hlasitost reprodukovaného zvuku bude dostatečná alespoň pro slyšitelnost v rozsahu zastávky, bude však být regulovatelná z RIS. Úvodní nastavení hlasitosti na jednotlivých zastávkách je součástí předmětu plnění a bude podléhat schválení zadavatele.

Informace na zastávkovém informačním panelu budou pro člověka s průměrným zrakem (zraková ostrost 6/6) čitelné z prostoru celé zastávky – pro tyto účely je uvažována délka jednoho kloubového autobusu, což je cca 18 metrů. Tyto podmínky budou splněny i za přímého slunečního svitu, intenzita jasu zobrazovacího panelu bude automatický regulovaná v závislosti na dopadajícím světle (v případě oboustranných panelů každá strana zvlášť), pro případ selhání osvitoměru bude existovat záložní časová automatika a možnost ručního nastavení. Automatická regulace jasu svitu bude minimálně ve dvaceti krocích pro optimální čitelnost za všech světlených podmínek, včetně dopadu přímého slunečního záření.

Výška znaku zobrazeném na řádku panelu bude min. 40 mm.

Umístění zastávkového informačního panelu bude na označnících jednotlivých zastávek, přičemž po instalaci bude zaručena a zajištěna mechanická stabilita všech označníků i panelů.

Na dodaných panelech bude zajištěna čitelnost v každé denní době, i za přímého slunečního svitu (může být řešeno i konstrukčním řešením, např. přístřeškem).

Komunikace s nadřazeným systémem je pomocí LTE modemu (s integrovaným routerem). Datové připojení jednotlivých IZ do RIS bude typu LTE, SIM karty pro zastávkové panely zajistí Zadavatel, zprovoznění samotného datového připojení IZ je součástí předmětu plnění.

K routeru bude možnost připojit IP kameru (napájení PoE, IP stream na dispečink) pro sledování okolí panelu např. v případě aktivace otřesového senzoru (napadení IZ vandalem). Kamera není součástí předmětu plnění.

K řídícímu průmyslovému PCbudou připojeny i další prvky - přijímač nevidomých, audio modul. Audio modul bude obsahovat i koncový zesilovač min. 2x15W, reproduktor bude navržen s voděodolnou membránou.

Součástí panelu bude rozhraní Bluetooth, které poskytuje obousměrnou vazbu k nevidomému (mobilní telefon s BT 4.0) a umožňuje předat více informací.

Panel bude kontrolovat, zda existuje spojení s RIS. V rámci komunikace bude také docházet k synchronizaci aktuálního data a času.

Všechna zařízení panelu budou schopna provozu při venkovních podmínkách (teplota od -30°C do +50°C, relativní vlhkost od 0% do 95%, krytí min. IP X5).

Napájení panelu bude provedeno jako 230 V AC / 50 Hz se samostatným jističem, proudovým chráničem a přepěťovou ochranou.

### **B.7 Systém řízení inteligentních zastávek(viz. kap. 3.7.)**

Systému řízení IZ umožňuje kompletní vzdálenou správu IZ.

Systém řízení IZ umožňuje jak plnou vzdálenou správu (administrátorská práva), tak omezenou vzdálenou správu (dispečer – aktualizace jízdních řádů, zadání mimořádného sdělení apod.). Systém IZ bude dodán ve formě multilicence, tzn. že počet instalací aplikací nebude limitován; při spuštění aplikace se bude vyžadovat přihlášení jménem a heslem se zápisem informace o přihlašování pro zpětnou kontrolu.

Aplikace bude zobrazovat aktuální stav zobrazování zastávkového informačního panelu, tj. nikoliv simulaci, ale skutečný stav, který informační panel zobrazuje. Informační zastávkový panel bude posílat aktuální stav zobrazování zastávkového informačního panelu v určitých intervalech aplikaci, která ho zobrazí; intervaly posíláníinformací o stavu budou upřesněny před realizací předmětu plnění.

Aplikace umožní vzdálený reset informačního panelu.

Aplikace umožní nouzové zhasnutí zobrazovaných informací (např. při nahrávání nové verze softwaru nebo jízdních řádů, pokud se během tohoto procesu objeví chyba).

Aplikace umožní zadání tzv. "běžícího textu" - textu, který se zobrazí ve vybraném řádku a bude informovat převážně o mimořádné situaci - vzhledem k délce textu bude "běžet" zprava doleva; v případě více LED informačních panelů (na více zastávkách) bude umožněno takový text zadat jen jednomu, několika nebo všem LED informačním panelům; kromě běžícího textu bude možnost zaslat na obrazovku i obrázek (např. celoplošný výpověď "Panel je momentálně nefunkční" apod.), součástí bude možnost odeslat nebo zrušit text ke konkrétnímu datu a ke konkrétní hodině a minutě.

Aplikace umožní zadat zkrácené názvy libovolné zastávky z jízdních řádů, který se pak bude na informačním panelu zobrazovat namísto celého názvu dané zastávky (jde zejména o řešení dlouhých názvů zastávek; uváděné také jako "alias"); stejně se to týká i možnosti uvádět zkrácené čísla linek (např. místo "207104" jen "4").

Systém umožní zaslání výstražného hlášení o nefunkčnosti zastávkového informačního panelu, případně vybraných důležitých stavů.

Aplikace umožní zadat sudé / liché (sudé / liché) spoje pro každou linku, na každé zastávce (informační panel bude obvykle jen pro jeden směr na zastávce, proto je třeba určit pro každou linku, zda má zobrazovat pouze sudé (sudé) nebo pouze liché (liché) spoje).

Aplikace při nahrávání jízdních řádů rozlišuje platnost, tj. je možné nahrát předem jízdní řád platný OD – DO, přičemž v čase OD se automaticky přepne zobrazování cestovních řádů se zadaným datem OD (do té doby se musí zobrazovat jízdní řády aktuální nahrané bez ohledu na to, že jejich datum DO ještě nenastal); informační panel bude zobrazovat poslední nahrané jízdní řády v režimu off-line, pokud nebude možné spojení se serverem

Jízdní řádybudou do aplikace nahrávány ve formátu JDF verze 1.16 (standard zavedený na území České republiky firmou CHAPS, s.r.o., Žilina), který je generován jako komprimovaný soubor ve formátu RAR (v takovém formátu bude dodáván pro informační panely).

Aplikace umožní zobrazení vybraných hodnot parametrů stavu informačního panelu. Vybrané hodnoty budou vysílány v určitých uživatelsky definovaných intervalech, min. rozsah intervalu je 1 až 60 min, nebo na okamžitý požadavek. Aplikace umožní automatickou archivaci vybraných údajů v rozsahu min. 2 roky a export těchto dat do formátu Excel.

Součástí aplikace bude editor fontů pro definici fontů použitých na informačních panelech.

Aplikace umožní, že IZ pro svou funkčnost bude mít definovatelné parametry. Těmito parametry jsou alespoň:

- Interval aktualizace spoje;
- Interval blízkých spojů;
- Interval vzdálených spojů;
- Shlukování linek;
- Prodleva svislého rolování;
- Hlasitost hlášení.

Aplikace umožní synchronizaci aktuálních jízdních řádů do jednotlivých IZ. Po ukončení platnosti JŘ jej IZ automaticky odstraní. Dále bude umožněno zaslat informaci o zrušení spoje s příznakem, zda se má tato informace zobrazit na IZ či nikoliv.

Aplikace umožní do IZ nahrávat zvukové záznamy, a to jak hlasové vzorky pro možnost přečtení zobrazených odjezdů pro zrakově postižené (pokud nebude řešeno jinak, např. hlasovým syntetizátorem), tak zvukové záznamy pro mimořádné hlášení včetně časového rozvrhu jejich přehrávání (časová platnost přehrávání a časové prodlevy mezi přehráváním). Zpětně aplikace umožní z IZ vyčíst seznam nahraných hlasových vzorků a zvukových záznamů včetně časového rozvrhu. Po ukončení platnosti zvukového záznamu jej IZ automaticky odstraní.

Aplikace umožní zaslat informační řádek na IZ včetně časové platnosti. Zpětně pak bude možnost vyčíst text informačního řádku včetně časové platnosti. Po ukončení platnosti informačního řádku jej IZ automaticky odstraní.

Aplikace umožní zasílat informací z IZ o okolních světelných podmínkách, zjištěných z osvitoměru (v případě oboustranných panelů z obou osvitoměrů). Aplikace umožní nastavit režim řízení jasu panelu IZ ve variantách:

• Automatické řízení – jas panelů je řízen na základě informací ze svého příslušného osvitoměru tak, aby byla splněna požadovaná čitelnost.

- Časové řízení v případě selhání osvitoměru lze zapnout časové řízení, které na základě aktuálního data a času vypočte předpokládané světelné podmínky bez vlivu počasí (pouze ze znalosti západu a východu slunce).
- Ruční řízení operátor ručně z IZ pošle požadovaný jas panelu.

Aplikace umožní, že IZ bude pomocí rozhraní API dostávat informace o stavech spojů, tzn. aktuální zpoždění (i v případě nulového zpoždění), příjezd a stání na zastávce a odjezd ze zastávky. Do odjezdu spoje ze zastávky bude IZ dostávat informace při každé změně stavu spoje, pokud však u spoje nedojde k žádné změně do času uvedeného v parametru Interval aktualizace spoje, musí přesto IZ do této doby obdržet informaci o setrvalém stavu, jinak je spoj označen za neaktualizovaný. Pokud IZ musí zobrazit odjezd dřív, než spoj vůbec vyjel, bude indikován příznak neaktualizovaného spoje do doby, než jakoukoliv informaci o spoji obdrží.

Systém IZ včetně všech informačních panelů a tabulí bude mít za všech okolností synchronizovaný čas. Pokud IZ má informaci o neaktuálnosti času, přeruší veškeré operace závislé na času (tzn. zobrazování odjezdů, přehrávání zvukových záznamů s uvedenou platností, zobrazování informačního řádku s uvedenou platností atd.) do doby, než dojde k časové synchronizaci.

# **Popis "Aplikace":**

Aplikace pro řízení inteligentních zastávek umožňuje uživateli kompletní ovládání a správu Inteligentních zastávek. Jde o samostatnou aplikaci pro platformu Windows která využívá pro komunikaci s Inteligentními zastávkami API rozhraní SŘIZ.

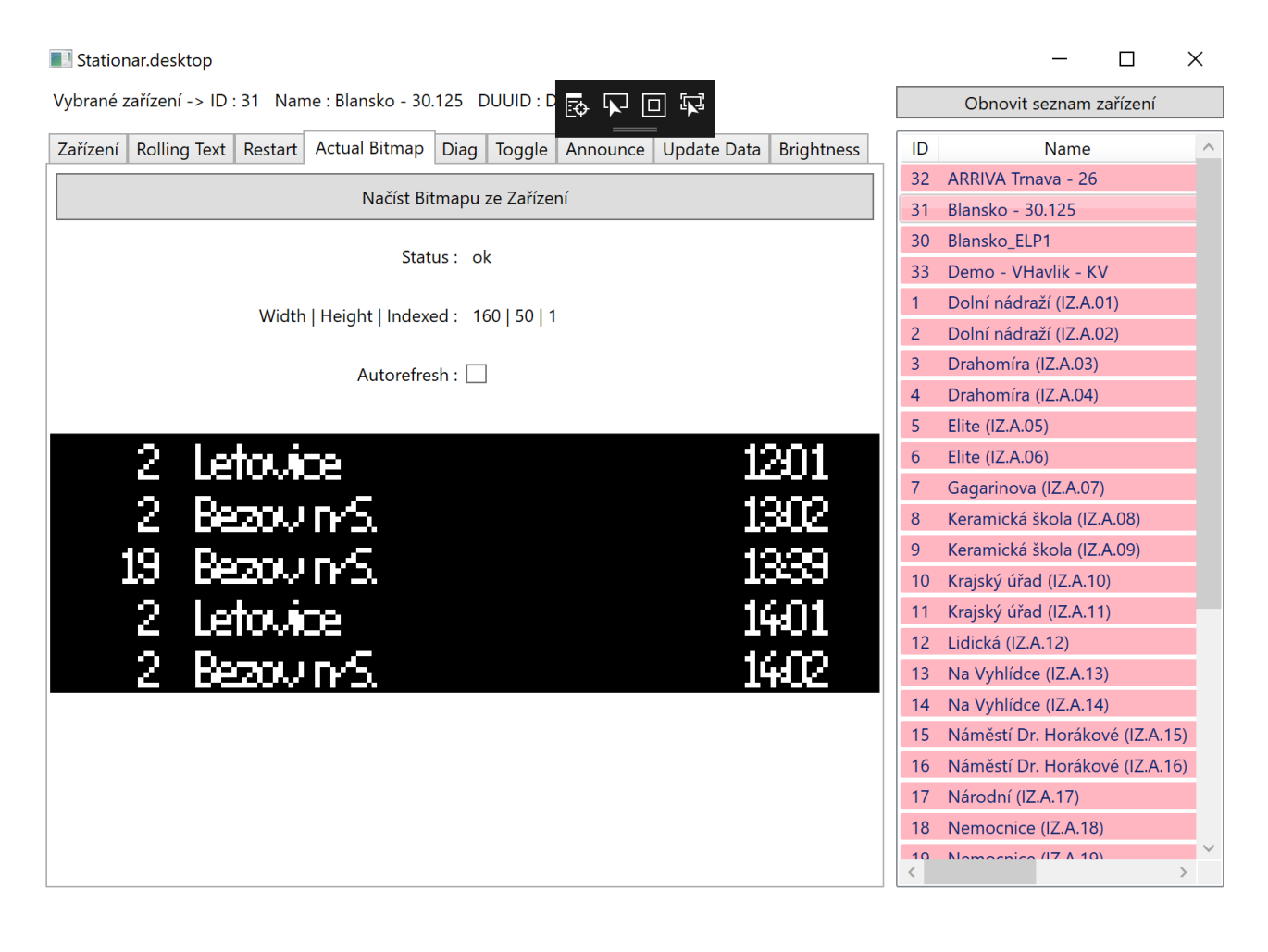

*Základní rozložení prvků aplikace.*

Obr. 1 Ukázka aplikace

Levá část aplikace je využita pro provádění akcí s Inteligentní zastávkou. Každá akce nebo skupina akcí kterou lze provést s vybranou Inteligentní zastávkou je členěna pomocí záložek.

Pravá část aplikace slouží pro výběr Inteligentní zastávky nebo skupiny Inteligentních zastávek na které se budou provádět dostupné akce dle výběru uživatele.

#### *Popis funkčních vlastností:*

#### **Authentifikace uživatele a oprávnění**

Aplikace pro správnou funkčnost potřebuje authentifikaci uživatele. Uživatel je při spuštění aplikace dotázán na jeho authentifikační přístup a bude ověřen v databázi systému. Po přihlášení uživatele jsou jeho oprávnění pravidelně kontrolována před spuštěním jakékoli akce.

Pro provední akce uživatel potřebuje mít přiřazeno oprávnění na provedení akce. Aplikace umožňuje správu těchto opravnění, jejich sdružování do authentifikačních profilů a přiřazování oprávnění jednotlivým uživatelům.

Zpravidla jsou využívána oprávnění typů "read" (číst data), "edit" (úprava dat), "create" (vytváření dat) a "delete" (pro smazání dat). Pokud je třeba jsou použita speciální oprávnění, která upravují chování aplikace (např. pro konkrétní položku formuláře.

Všechny požadavky na authentifikaci jsou zapisovány do logu authentifikace pro pozdější kontolu. Kde je čas provedení authentifikace, požadované oprávnění a uživatel který požádal o udělení oprávnění.

#### **Zobrazování aktuální stavu panelu**

Aplikace na vyžádání vyčte aktuálně zobrazované informace na panelu zpracuje je do obrazového formátu který je odeslán do aplikace a neprodleně zobrazen. Pro tuto funkci sledování v reálném čase, pro delší časové období, je možné spustit opakované vyčítání dat z panelu.

#### **Restart a Reboot panelu**

Při potřebě resetu panelu je možné odeslat akci Restart do panelu pro restart ovládací aplikace panelu. Nebo druhou funkcí je akce Reboot kdy dojde k vypnutí panelu a jeho novému startu.

#### **Zhasnutí panelu**

Akce Zhasnutí panelu zastaví zobrazování všech dat na panelu. Panel dále pracuje jen nejsou zobrazeny žádné informace.

#### **Informační řádek**

Na panel je možné zaslat text pro zobrazení informace. Text je zobrazován jako běžící text zpravidla na posledním řádku. Konkrétní umístění závisí na aktuální konfiguraci panelu.

Místo textu je možné pro odeslání informace na panel použít obrázek v rozlišení odpovídajícím panelu. Ten je poté zobrazován dle aktuální konfigurace panelu.

Předání těchto informací je možné odeslat na jeden nebo skupinu panelů. Další možnou volbou je určení délky zobrazení v sekundách nebo uložení jako plánovanou informaci pro časové období.

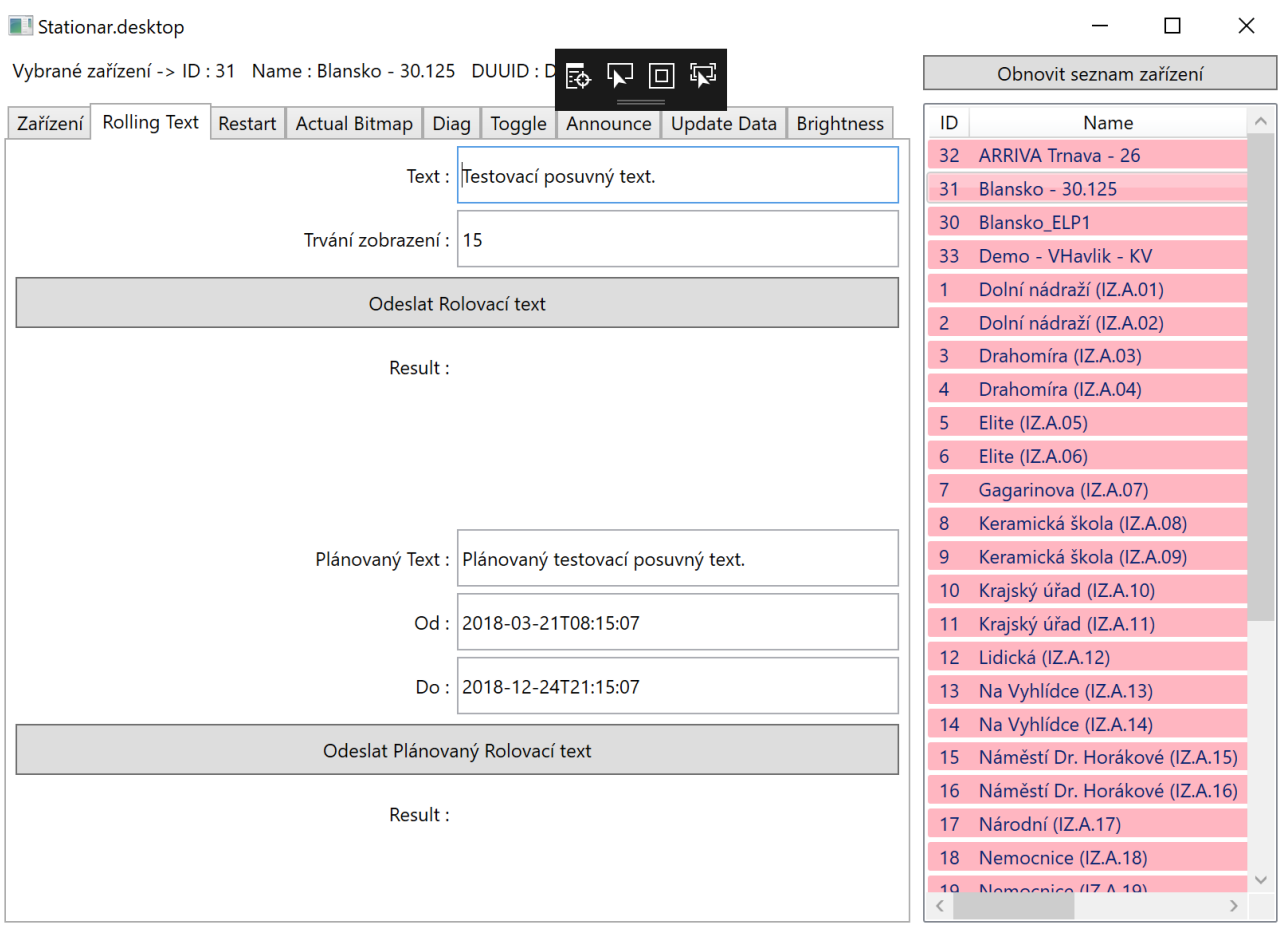

Obr. 2 Plánování textu pro informační rádek

#### **Správa alias databáze**

Aplikace umožňuje editaci alias databáze, které slouží pro úpravu zobrazovaných dat na panelu. Zpravidla se jedná o zkrácení názvů nebo pro převod číselných identifikátorů do podoby pro cestující veřejnost.

#### **Aktuální stavy panelů**

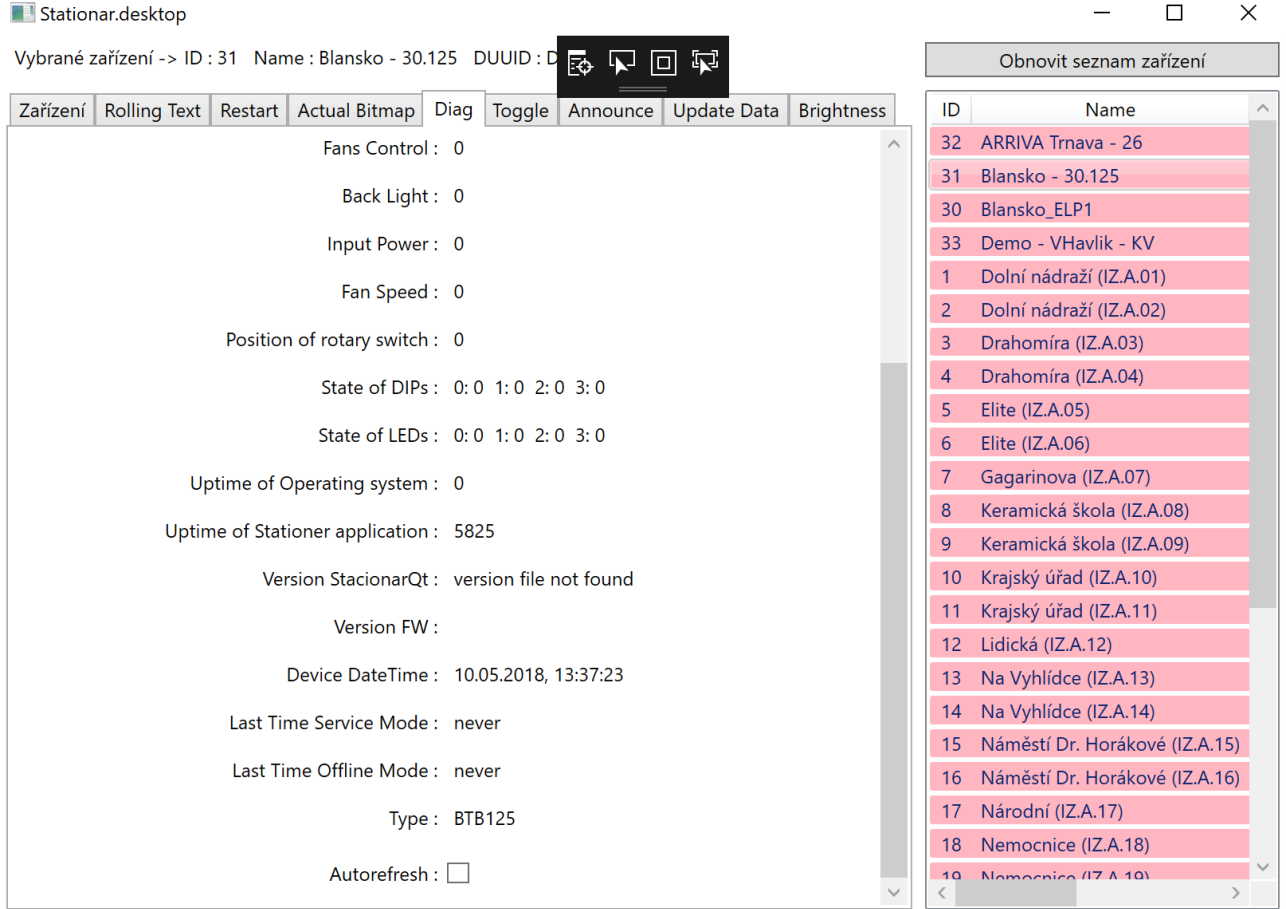

První identifikací stavu panelu je jeho zobrazení v seznamu zařízení na pravé straně aplikace, kde je aktuální stav zobrazen barevně. Druhou identifikací je vyčtení informací o zařízení nebo diagnostická data panelu. A zde jsou zobrazeny všechny známé podrobnosti o panelu, případně o jeho závadě.

#### **Jízdní řády**

Aplikace vybraný soubor obsahující jízdní řády ve formátu JDF 1.16 načte a uloží do struktury systému BUSTIP. Distribuce do panelů je zahájena systémem BUSTIP.

#### **Diagnostika panelu**

Panely odesílají v definovaných časových intervalech diagnostigné informace do databáze BUSTIP. A aplikace vyčítá tyto informace z databáze nebo přímo zasílá požadavek na vyčtení dat z panelu. Obr. 3 Diagnostické údaje

#### **Editor fontů**

Aplikace umožňuje vytváření a správu fontů pro použití v panelech.

#### **Správa panelů**

Aplikace vytváří a udržuje konfigurační databázi parametrů pro instalované panely. Její součástí je databáze aliasů, nastavování zobrazovacích intervalů, apod. Hodnoty které je možné ovlivňovat závisí na typu panelu pro který jsou určeny.

#### **Synchronizace jízdních řádů**

Z aplikace je možné odeslat požadavek na synchronizaci jízdních řádů pro vybraný panel. Synchronizaci řídí systém BUSTIP.

#### **Zvukové záznamy**

Správa zvukových záznamů umožňuje ukládání hlasových vzorků do systému BUSTIP a jejich distribuci na panely. Zároveň je možné používat funkce systému "Hlasový syntezátor" pro přehrávání požadovaného textu a odesílání na panely. Dále je možné spravovat a plánování přehrávání záznamů s vazbou na panel nebo skupinu panelů. A uložení plánování do systému BUSTIP pro přehrávání.

#### **Plánování informačního řádku**

Pro zobrazení informačního řádku je možné nastavit časové období kdy bude informace zobrazována na panelu. Na vyžádání je k dispozici vyčtení aktuálních dat pro zobrazení přímo z panelu. Více viz. kapitola Informační řádek.

#### **Řízení jasu**

Lze nastavit řízení jasu panelu ve třech úrovních.

- Automatické řízení na základě hodnot osvitoměru panelu.
- Časové řízení

- Ruční řízení

Způsob řízení je možné nastavit konfiguraci panelu které je automaticky synchronizováno s panelem. V případě ručního řízení je z aplikace odesílána hodnota jasu přímo na panel.

#### **Informace o spojích**

Standardně informace o spojích řídí systém BUSTIP. Pokud je ale potřeba z aplikace je možné odeslat data o spojích pro zobrazení na panelu. Které znamená ruční ovládání informací o odjezdech na panelu.

#### **Synchronizace času**

Aplikace vydá pokyn na panel na provedení synchronizace času. Ten je synchronizovám dle zvolené procedury synchronizace času.

#### **B.8 Rozhraní API (viz. kap. 3.8.)**

Systém IZ bude obsahovat otevřené komunikační rozhraní API, které bude dalším systémům poskytovat funkce pro vzdálené ovládání IZ, alespoň v rozsahu:

- Systém IZ umožní automatický příjem informací o předpokládaných odjezdech a to jak pravidelných, tak záložních nebo vložených spojů mimo JŘ bez nutnosti (ale s možností) zásahu uživatele.
- Systém IZ umožní automatické označení odjezdu (textem za cílovou stanicí) "vůz v koloně", pokud vozidlo nezměnilo po stanovenou dobu polohu.
- Systém IZ umožní ovládání zobrazování celoplošných (celoobrazovkových) informací.
- Systém IZ umožní ovládání spodního řádku pro zobrazování dopravních informací.
- Systém IZ umožní zobrazování obrazu kamer IZ, v případě, že konkrétní IZ kameru obsahuje (v rámci předmětu plnění nejsou IZ kamerami obsazeny, ale IZ musí umožnit kamery doplnit).
- Systém IZ umožní přímý hlasový vstup dispečera do panelu, nebo skupiny panelů (hlášení cestujícím).
- Systém IZ umožní sestavení a přehrání hlášení z prefabrikovaných hlášení (nahraných zvukových souborů) na panelu nebo skupině panelů.
- Systém IZ bude obsahovat datová rozhraní potřebná pro přebírání dat v dohodnutých formátech z datového úložiště (zejména off-line jízdní řády, min. ve standardu JDF v.1.11 a vyšší).
- Systém IZ bude obsahovat datová rozhraní potřebná pro řízení provozu IZ, včetně možnosti pro získávání chybových a varovných hlášení.
- Systém IZ bude obsahovat datová rozhraní pro řízení zvukového provozu (tvorba zvukových záznamů, import zvukových souborů, funkce text-to-speech), včetně automatické synchronizace dat mezi IZ a úložištěm zvuků, s možností volby pro časy a frekvence synchronizace.
- Systém IZ umožní vzdálenou správu IZ (například individuální či hromadná parametrizace, hromadná či individuální distribuce různých typů souborů potřebných pro provoz IZ, vzdálený restart operačního systému nebo aplikací jedné nebo skupiny IZ apod.) včetně sběru informací o IZ, především stavových informací o komponentech informačního panelu a jejich provozu, vnitřní a venkovní teplotě, hodnoty osvitoměru, aktuálně zobrazovaných informacích a případně o závadách souvisejících s tímto zobrazením, (ne)provedení posledních n-operací po panelu požadovaných, použití slepeckého hlásiče apod.
- Systém IZ umožní tvorbu a řízení grafických výstupů na IZ je možné zaslat celoobrazovkové nebo grafické informace včetně jednoduchých animací.
- Systém IZ umožní střídání jednotlivých obrazovek v uživatelem definovaném cyklu (na základě časového kritéria, odjezd konkrétního spoje ze zastávky, vazba na konkrétní text dopravní informace na spodním řádku apod.).
- Systém IZ umožní správu přednastavení zobrazení dle kalendáře událostí a časové osy pro panely, tj. sestavení akustických hlášení, sestavení scénářů pro dispečerský řádek a scénářů pro změny obrazovek (sada může obsahovat i kombinaci uvedených typů informací).
- Systém IZ umožní zadat časové platnosti zobrazované zprávy nebo hlášení, a to rozsah "platí od/do data a času" a v rámci daného rozsahu pak ještě možnost nastavení omezení jen na vybrané dny v týdnu. U zvuků a běžících textů SW umožní nastavit interval, ve kterém budou informace zobrazeny/přehrány, včetně možnosti nastavení kontinuálního přehrávání nebo zobrazení/přehrávání s uživatelsky nastavitelnou mezerou.
- Systém IZ umožní dodatečnou editaci sady informací včetně možnosti předčasného zrušení, použití vytvořené sady jako šablony pro vytvoření nové sady.
- Systém IZ umožní uživatelem definované ovlivnění předpokládaných časů odjezdů zejména pro:
	- o možnost skrytí jednoho konkrétního spoje/vozidla/linky na části nebo celé trase (SW nabídne zastávky po trase) anebo v určitém časovém úseku,
	- o možnost stanovení předpokládaného zpoždění v určitém místě nebo úseku,
	- o možnost doplnění libovolného textu za název cílové stanice,
	- o možnost editace příznaku nízkopodlažního nebo bezbariérově přístupného spoje.
- Systém IZ umožní okamžitou aktualizaci dat, s možnosti centrálně řízeného odesílání na všechny IZ a odesílání do libovolně volitelných skupin (i do jednotlivých) IZ.

Všechny funkce budou přiměřeně použitelné i pro tzv. virtuální IZ (zastávky, které nejsou fyzicky osazeny informačními panely, ale data budou zveřejňována (předávána) jiným aplikacím – např. webové nebo mobilní aplikace).

Kompletní popis otevřeného komunikačního protokolu API včetně detailní technické dokumentace v detailu potřebném pro integraci do jiných systémů bude součástí prováděcí dokumentace.

#### **Ukázky API rozhraní***v rozsahu min. funkcí uvedených v bodech (2((a) až (d), (k).*

### **A - SetDeviceUpdateData**

Služba odešle na zařízení data k zobrazení. request:

```
<SetDeviceUpdateDataRequest>
   <Header>
     <Duuid>00000000-0000-0000-0000-000000020421</Duuid>
     <IP>192.168.199.102</IP>
   </Header>
     <Duuid>00000000-0000-0000-0000-000000020421</Duuid>
     <Rows>
       <Row RowID="1" Line="664" LineID="664" Connection="1"
Destination="Hodonin, a.n." DestinationID="19001" Platform="" Traction="3"
DoSign="" Time="2min" Delay="0" />
       <Row RowID="2" Line="672" LineID="672" Connection="2"
Destination="Langobardska" DestinationID="16652" Platform="" Traction="2"
DoSign="t" Time="4min" Delay="0" />
       <Row RowID="3" Line="662" LineID="662" Connection="1" Destination="Cejc, 
zel.st." DestinationID="16546" Platform="" Traction="5" DoSign="t" Time="27min"
Delay="0" />
       <Row RowID="4" Line="642" LineID="642" Connection="2"
Destination="Zdanice, zdravotni stredisko" DestinationID="16543" Platform=""
Traction="3" DoSign="" Time="10:11" Delay="0" />
 <Row RowID="5" Line="666" LineID="666" Connection="1" Destination="Kyjov, 
zel. st." DestinationID="16650" Platform="" Traction="3" DoSign="t" Time="10:11"
Delay="0" />
    </Rows>
   </Data>
```
response:

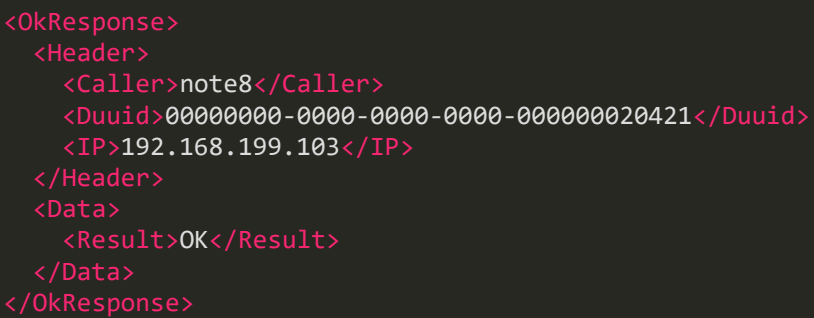

#### **B - SetDeviceLSFlag**

Služba nastaví flag pro daný linko spoj.

request:

```
<SetDeviceLSFlagRequest>
         <Duuid>00000000-0000-0000-0000-000000020421</Duuid>
         <IP>192.168.199.102</IP>
     </Header>
         <Duuid>00000000-0000-0000-0000-000000020421</Duuid>
             <Flag code="BARRIER_FREE" value="false" />
             <Flag code="TAILTACK" value="true" />
         </Flags>
     </Data>
</SetDeviceLSFlagRequest>
```
response:

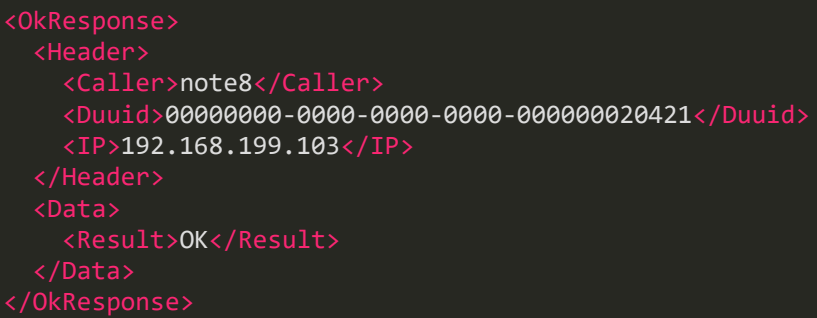

### **C - SetDeviceImage**

Nastaví obrázek na cílovém zařízení. request:

```
<SetDeviceImageRequest>
<Header>
   <DateTime>2014-03-04T21:15:07</DateTime>
   <Caller>caller application name</Caller>
   <Duuid>00000000-0000-0000-0000-000000000000</Duuid>
   <PName>Název panelu - z konfigurace stacionaru, napriklad</PName>
   <IP>127.0.0.1</IP>
</Header>
   <Duuid>00000000-0000-0000-0000-000000000000</Duuid>
 <Value>AACWAH...==</Value>
 <Duration>120</Duration>
</SetDeviceImageRequest>
```
Duuid - identifikátor zařízení Value - obrázek v base64 Duration - jak dlouho má být obrázek zobrazován response:

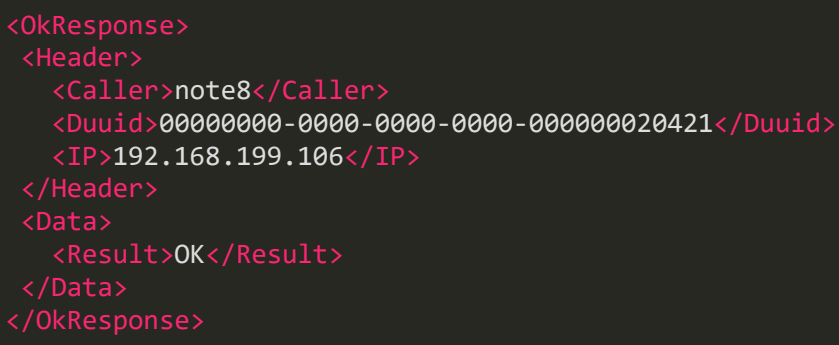

### **D - SetDeviceRollingText**

Služba odešle na zařízení posuvný text. request:

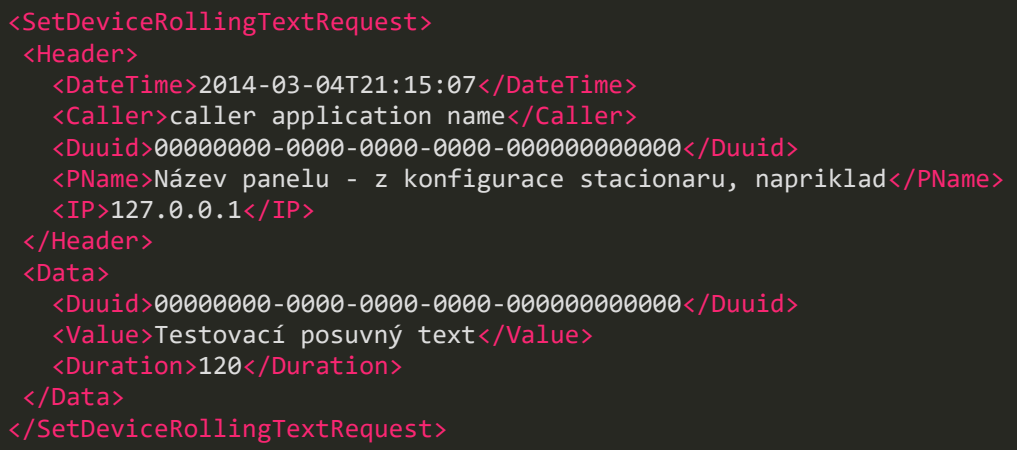

Duuid - identifikátor zařízení Value - posuvný text Duration - jak dlouho má být obrázek zobrazován response:

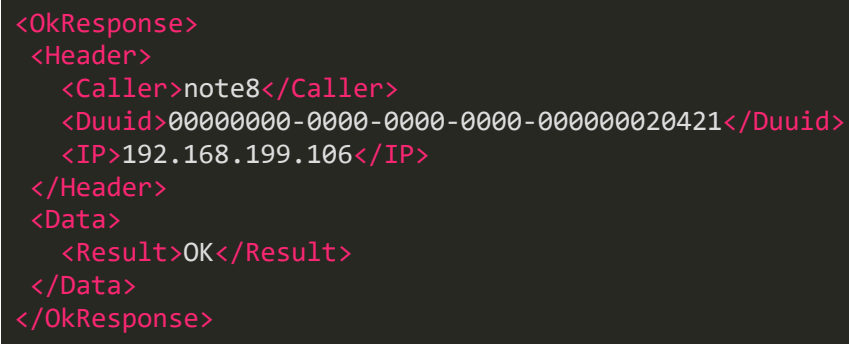

### **K(a) - například individuální či hromadná parametrizace - SetDeviceSPR**

- tohle je hrozně obecné. Konfigurace SPR nicméně většinu tohoto asi pokrývá.

Nastaví obrázek na cílovém zařízení.

request:

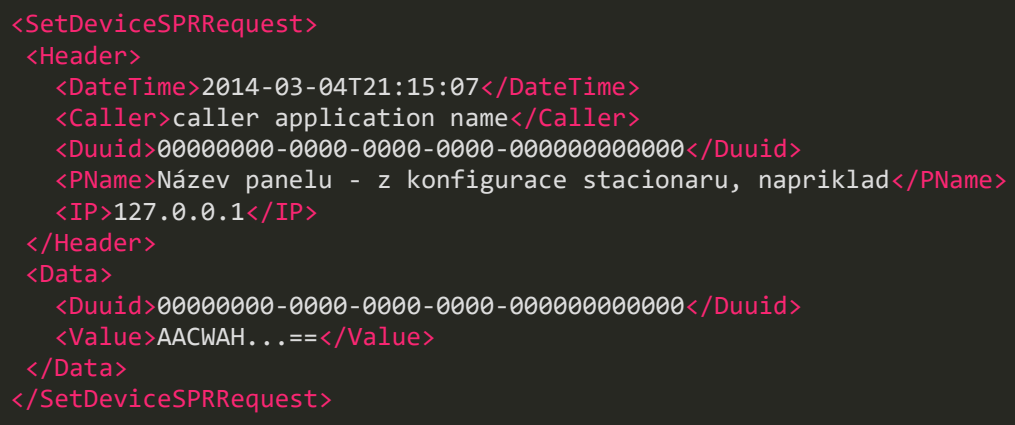

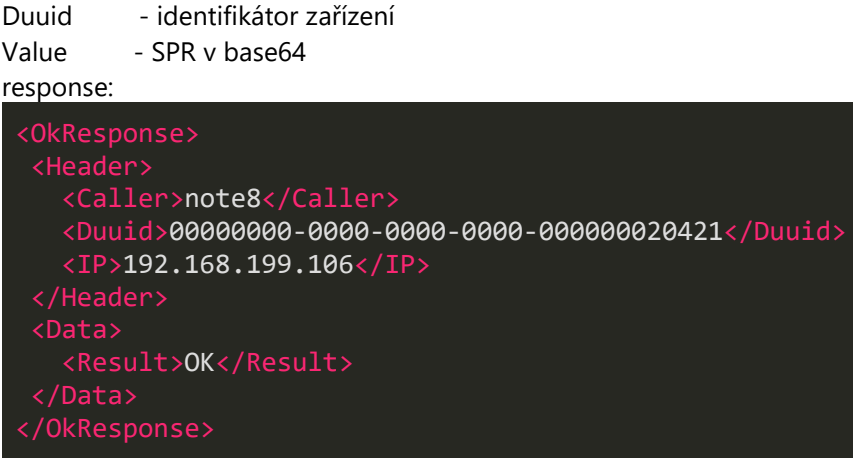

# **K(b) - hromadná či individuální distribuce různých typů souborů potřebných pro**

### **provoz IZ**

Tohle nedělá API jako takové, ale služba windows.

### **K(c) - vzdálený restart operačního systému - SetDeviceReboot**

Function will reboot whole device request:

```
 <DateTime>2014-03-04T21:15:07</DateTime>
 <Caller>caller application name</Caller>
 <Duuid>00000000-0000-0000-0000-000000000000</Duuid>
 <PName>Název panelu - z konfigurace stacionaru, napriklad</PName>
 <IP>127.0.0.1</IP>
 <Duuid>00000000-0000-0000-0000-000000000000</Duuid>
```
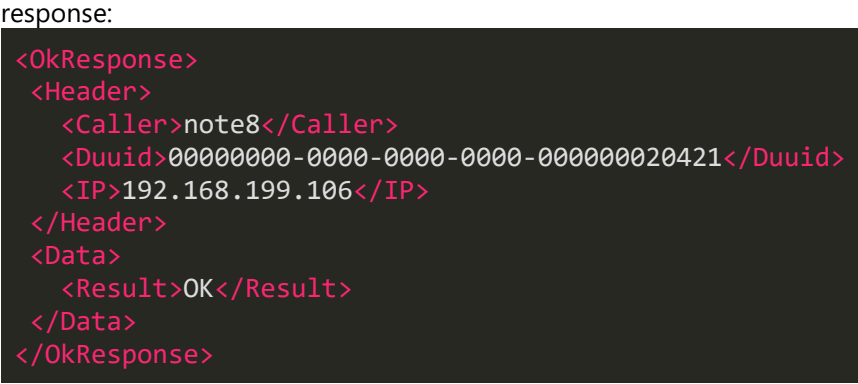

### **K(c) - Vzdálený restart aplikace - SetDeviceRestartApplication**

Function will restart display application on device.

request:

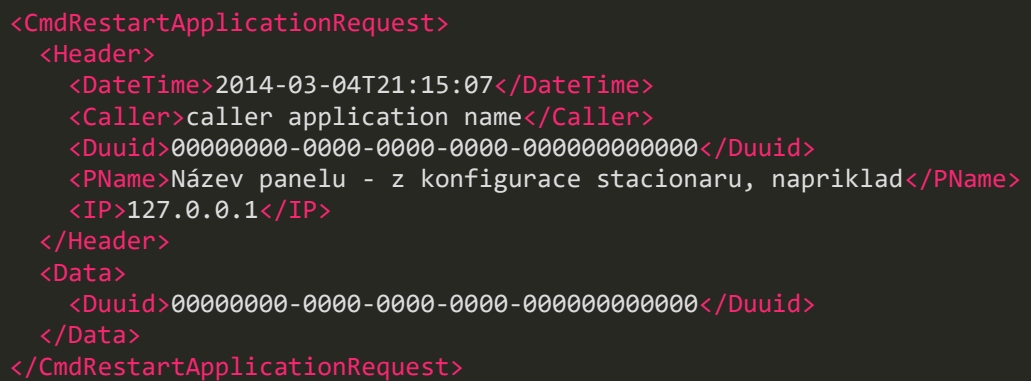

response:

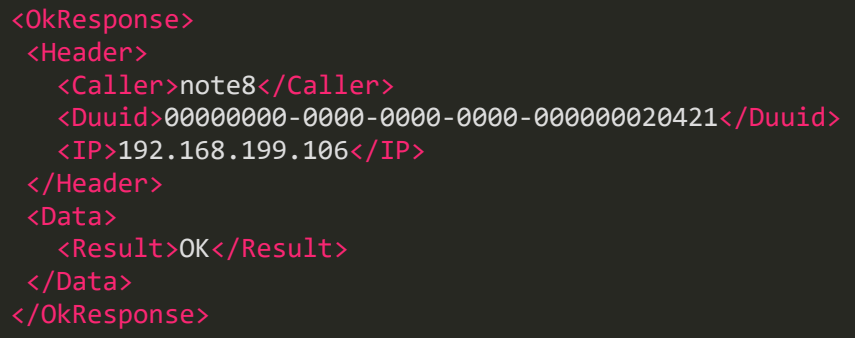

### **K(d) ... včetně sběru informací o IZ - GetDeviceDiagAll**

především stavové informace o komponentech informačního panelu a jejich provozu, vnitřní a venkovní teplotě, hodnoty osvitoměru

Funkce vrátí dostupné diagnostické informace o zařízení:

request:

```
<GetDeviceDiagAllRequest>
    <DateTime>2014-03-04T21:15:07</DateTime>
    <Caller>caller application name</Caller>
    <Duuid>00000000-0000-0000-0000-000000000000</Duuid>
    <PName>Název panelu - z konfigurace stacionaru, napriklad</PName>
   \overline{1P} 127.0.0.1\overline{1P} <Duuid>00000000-0000-0000-0000-000000000000</Duuid>
</GetDeviceDiagAllRequest>
```
#### response:

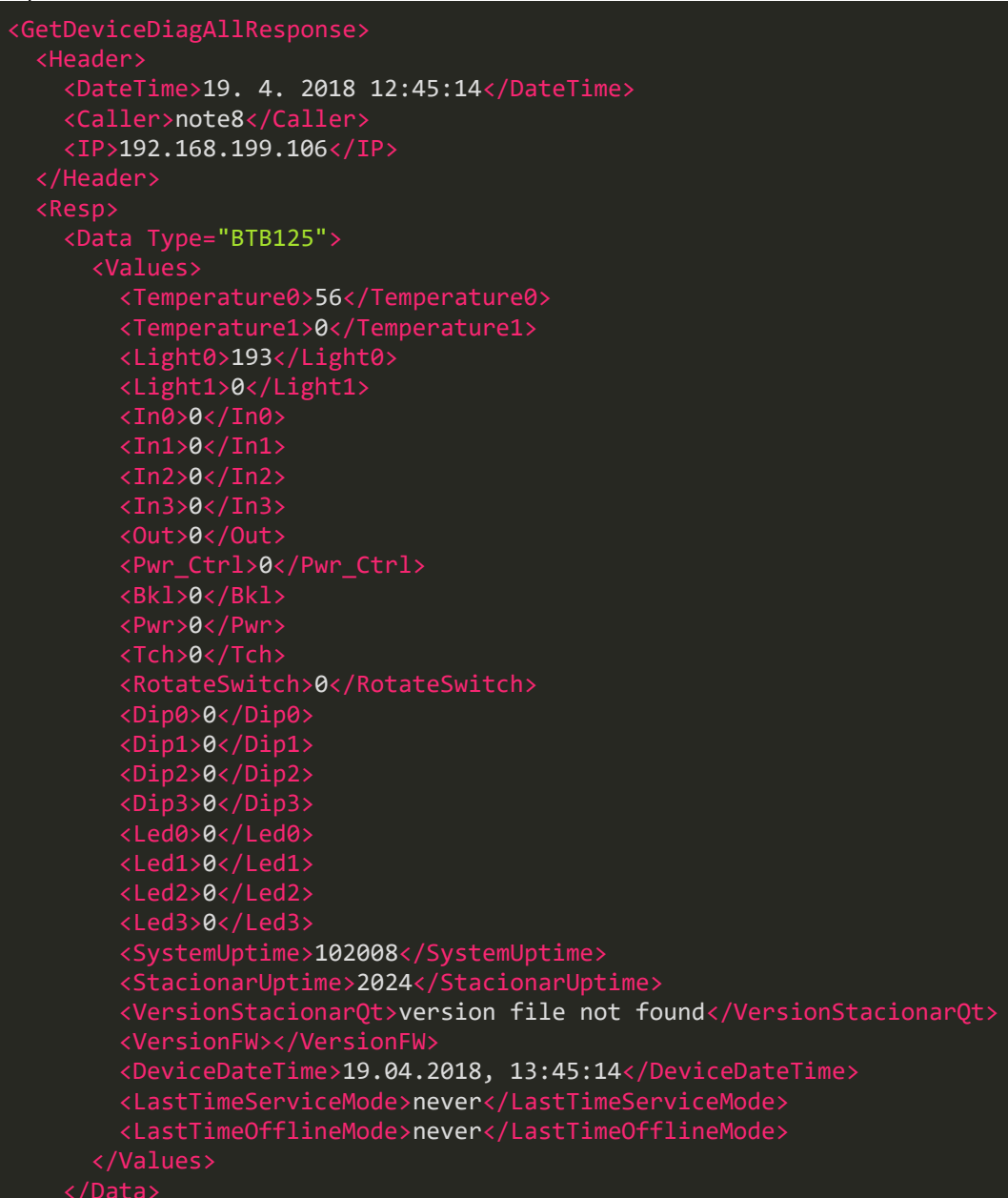

# </GetDeviceDiagAllResponse>

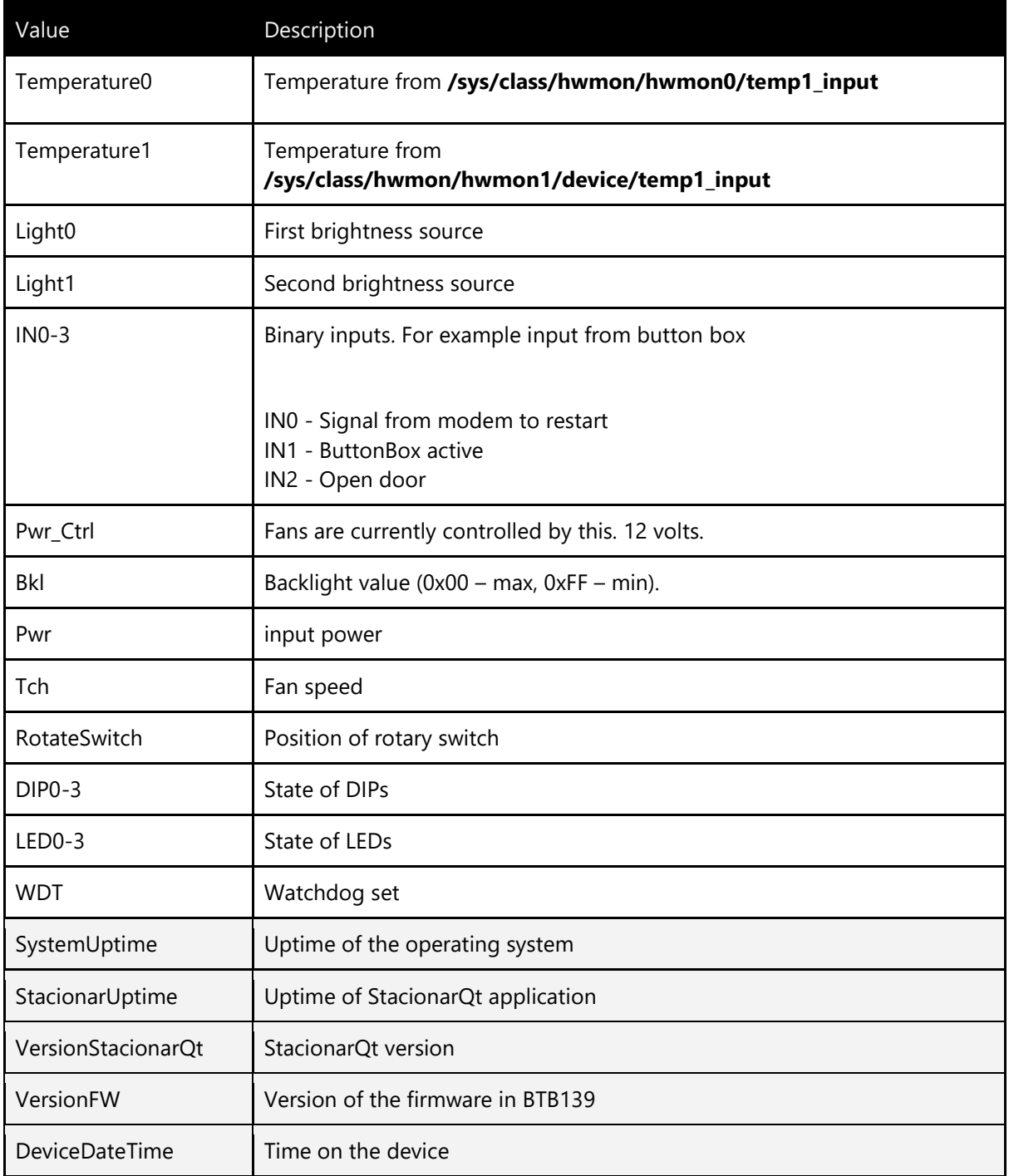

# **K(e) - aktuálně zobrazovaných informacích - GetDbDevicesEx**

Function will result all devices. However this list is little bit extended. For example last device image is included.

```
request
```
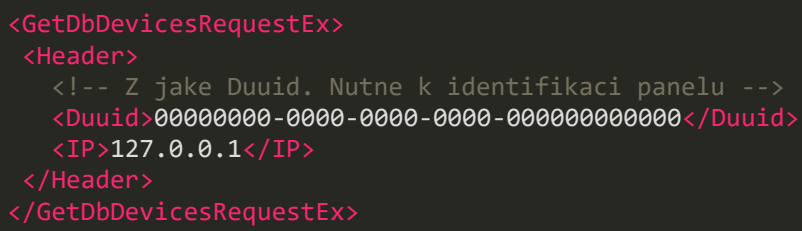

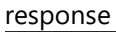

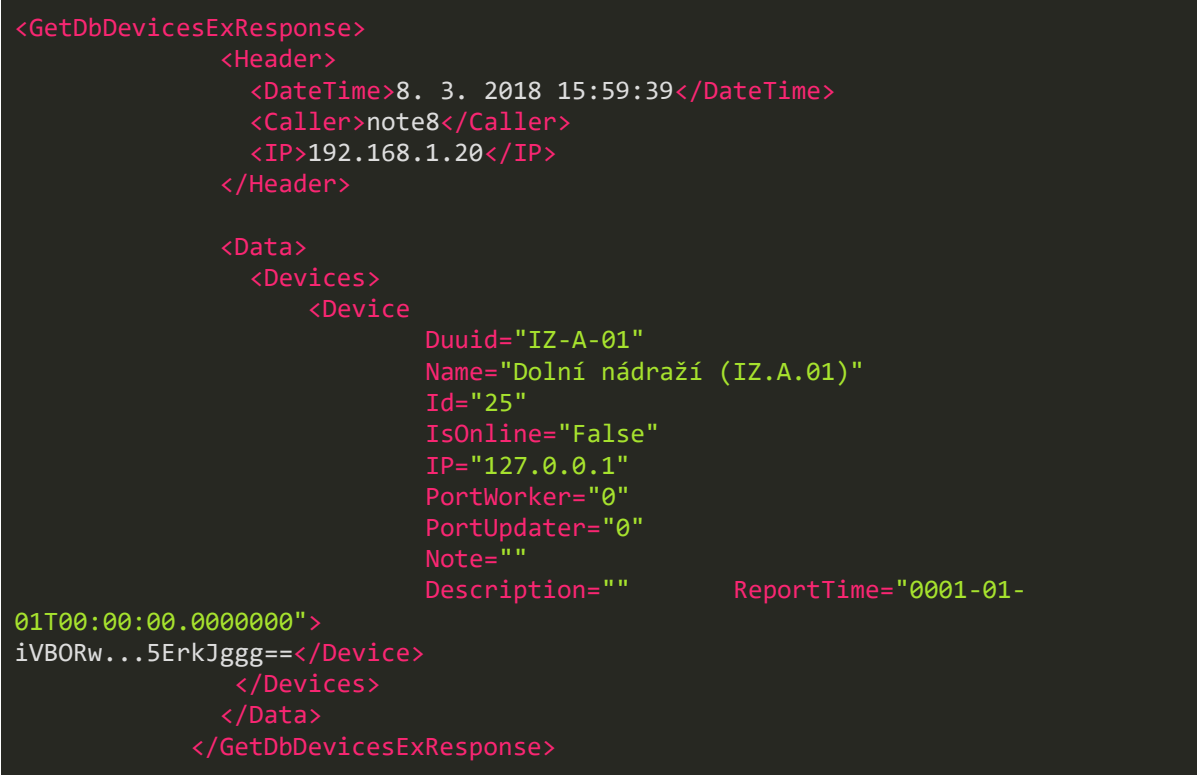

### **K(f) - (ne)provedení posledních n-operací po panelu požadovaných - GetDBDiagLog**

Funkce vrátí poslední provedené API operace z logu.

```
request:
 <GetDbDiagLog>
     <DateTime>2014-03-04T21:15:07</DateTime>
     <Caller>caller application name</Caller>
     <Duuid>00000000-0000-0000-0000-000000000000</Duuid>
     <PName>Název panelu - z konfigurace stacionaru, napriklad</PName>
    \overline{1P} 127.0.0.1</IP>
     <Count>10</Count>
  </Data>
 </GetDbDiagLog>
```
response:

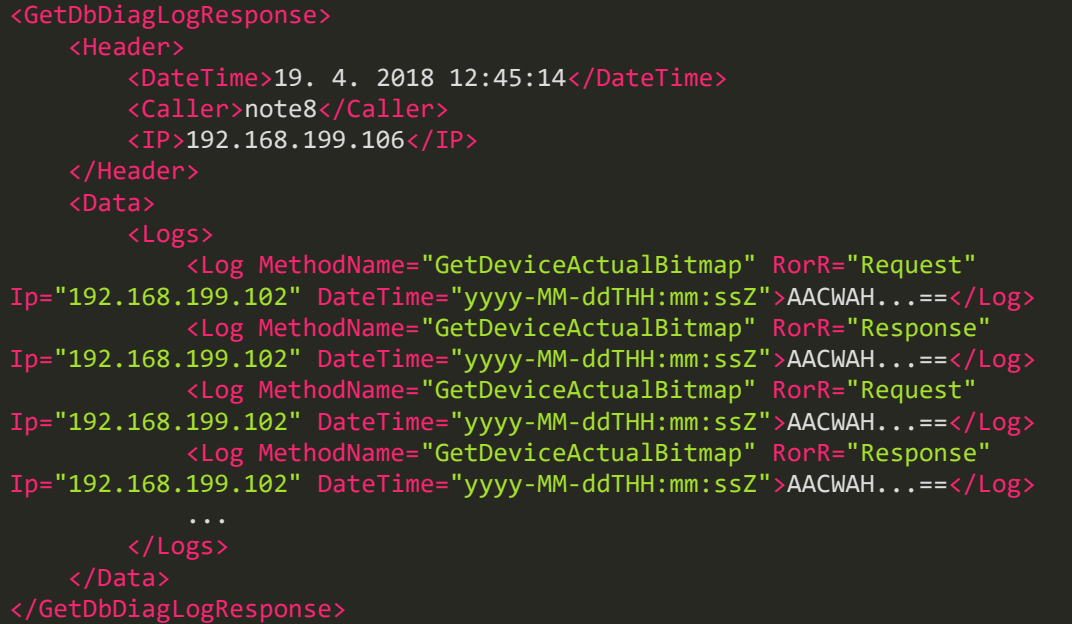

### **K(g) - použití slepeckého hlásiče apod - GetDbAnnouncementLog**

Funkce vrátí poslední provedené API operace z logu.

```
request:
```

```
<GetDbAnnouncementLog>
<Header>
    <DateTime>2014-03-04T21:15:07</DateTime>
    <Caller>caller application name</Caller>
    <Duuid>00000000-0000-0000-0000-000000000000</Duuid>
    <PName>Název panelu - z konfigurace stacionaru, napriklad</PName>
    <IP>127.0.0.1</IP>
 <Data>
   <Count>2</Count>
</Data>
</GetDbAnnouncementLogRequest>
```
response:

```
<GetDbAnnouncementLogResponse>
        <DateTime>19. 4. 2018 12:45:14</DateTime>
        <Caller>note8</Caller>
        <IP>192.168.199.106</IP>
     </Header>
     <Data>
        <Logs>
             <Log Duuid="00000000-0000-0000-0000-000000000004" DateTime="yyyy-MM-
ddTHH:mm:ssZ">linka 56 ve směru křižíkova odjíždí za 6 minut linka 56 ve směru 
hlučín aut.nádraží odjíždí za 14 minut linka 068 ve směru šilheřovice,ricka
odjíždí za 25 minut</Log>
 <Log Duuid="00000000-0000-0000-0000-000000000004" DateTime="yyyy-MM-
ddTHH:mm:ssZ">linka 56 ve směru křižíkova odjíždí za 6 minut linka 56 ve směru
```

```
hlučín aut.nádraží odjíždí za 14 minut linka 068 ve směru šilheřovice,ricka 
odjíždí za 25 minut</Log>
     </Data>
```
### **B.9 Napájení a komunikace (viz. kap. 3.9.)**

Stavební připravenost a napájení elektrickou energií zajistí zadavatel.

Způsob přenosu informací mezi systémem pro vzdálené ovládání IZ, systémem RIS a jednotlivými IZ bude formou LTE datových přenosů, zadavatel zajistí SIM karty a LTE datové tarify.

### **B.10 Architektura technického řešení (viz. kap. 3.10.)**

Navržené technické řešení umožňuje budoucí rozšíření, tj. připojení dalších prvků systému IZ bez nutnosti pořizovat další technologické vybavení (kromě samotného prvku IZ). Rozšíření systému bude možné realizovat bez nutnosti dodatečných služeb systému IZ pouhou konfigurací systémuIZ.

V průběhu realizace bude omezen provoz stávajících zastávek pouze v nezbytně nutném rozsahu.

# **C Detailní harmonogram projektu(viz kapitola 4.3 TS)**

Dodavatel zajistí projektové vedení po celou dobu realizace zakázky osobou odpovědnou za realizaci předmětu plnění, která bude hlavní kontaktní osobou a která bude přítomna při všech jednáních týkajících se projektu.

Dodavatel zajistí dodržení následujícího harmonogramu plnění. Údaj D značí datum účinnosti smlouvy o dílo. Čísla značí počet kalendářních dnů.

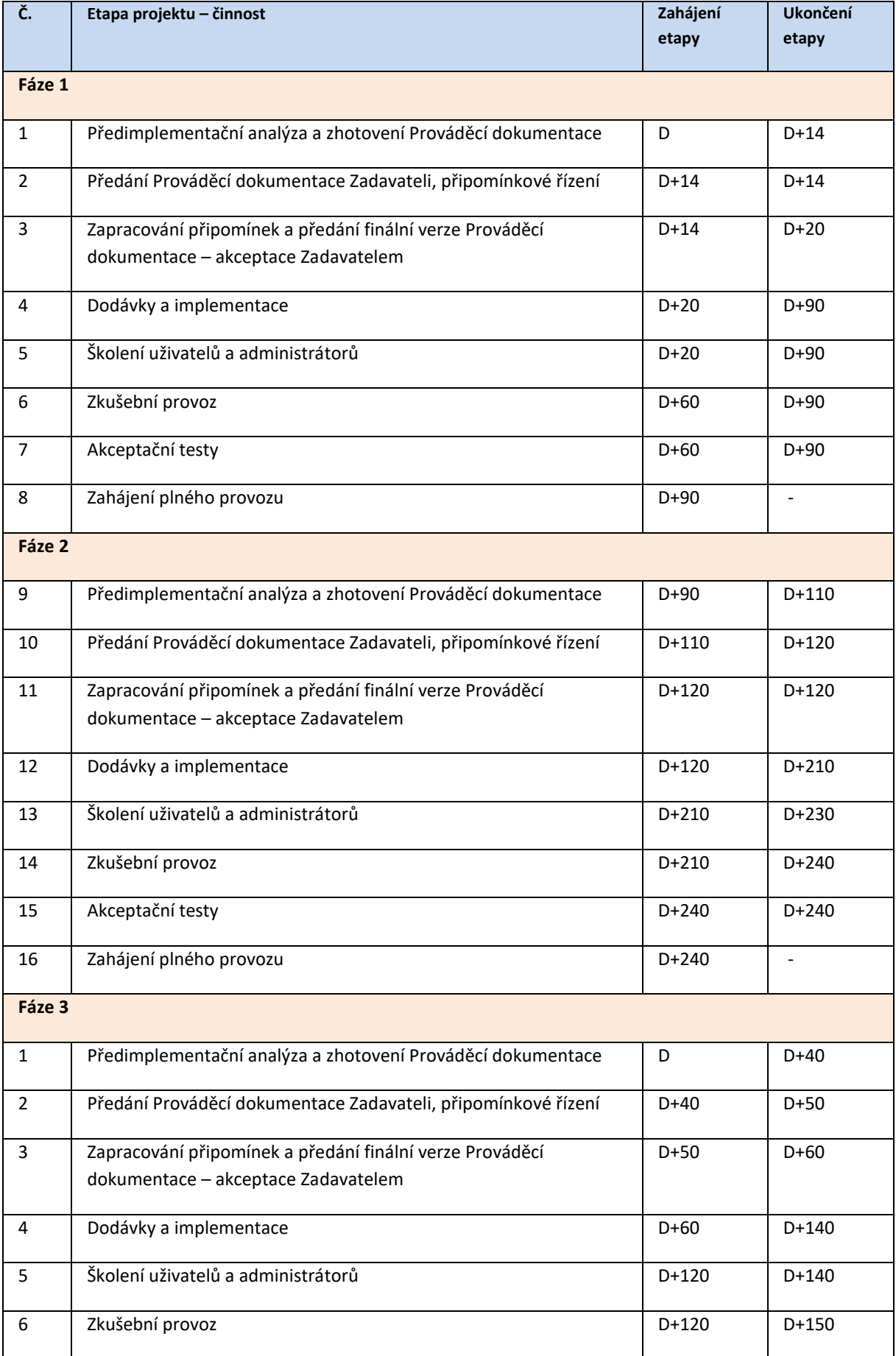

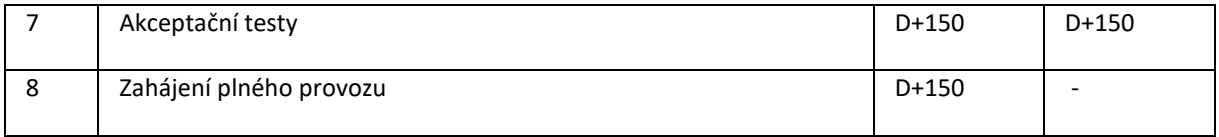

Podrobný harmonogram dodavatele je zpracován ve formě hierarchického seznamu úkolů, který je doplněn Ganttovým grafem. Podrobný harmonogram zpřesňuje postup implementace v rámci základních milníků daných zadávací dokumentací.

Výchozím datumem – mezníkem pro zahájení prací v harmonogramu v této nabídce je uveden datum účinnosti smlouvy, který je namodelován na 1.6.2018. V případě jiného datumu účinnosti smlouvy bude celý harmonogram upraven dle aktuální situace.

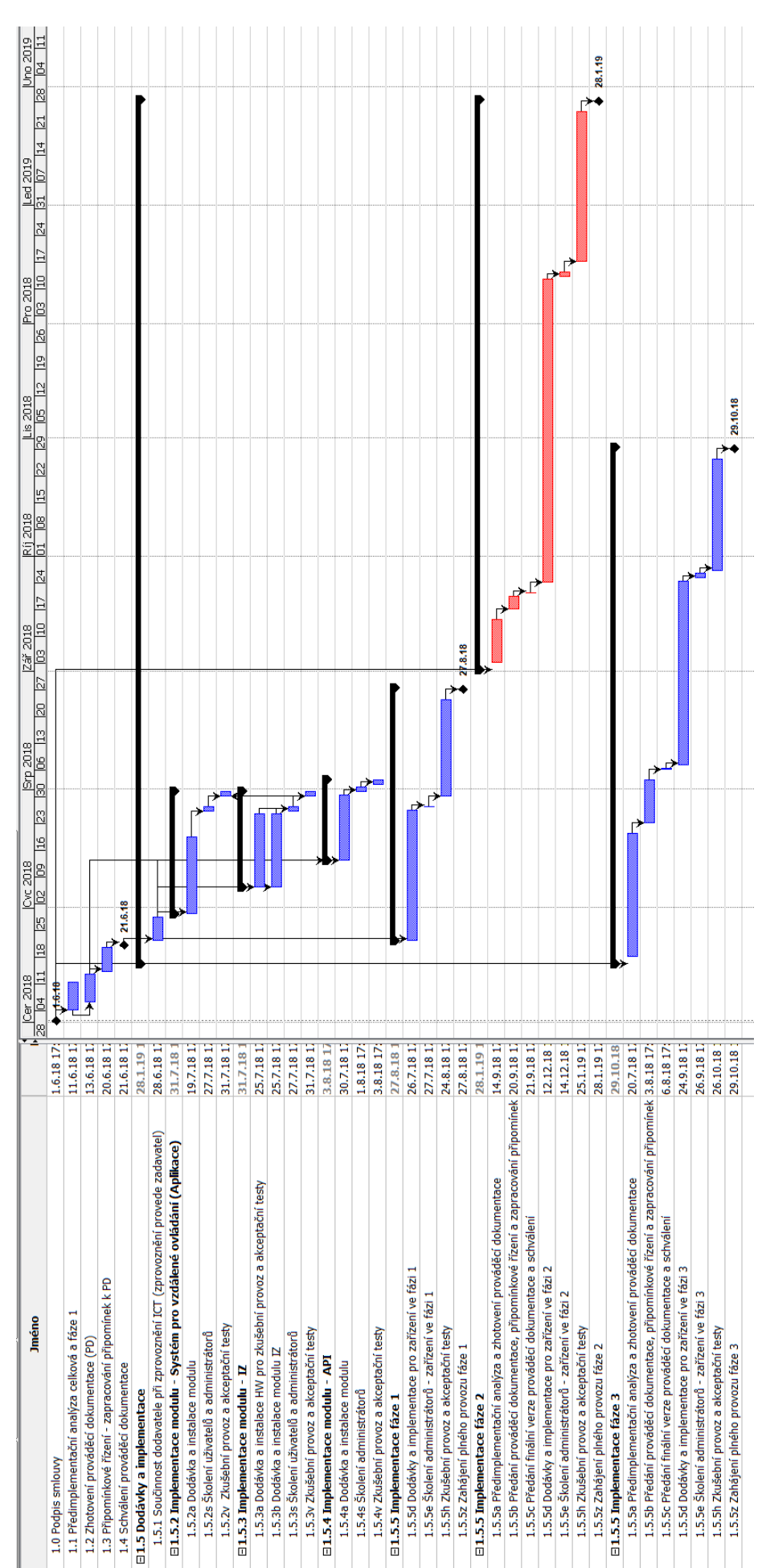

#### *Harmonogram – Ganttův graf:*

# **D Návrh akceptačních scénářů a způsobu provedení akceptačních testů(kapitola 4.6 TS)**

### **D.1. Akceptační testy, zkušební provoz**

Zkušební provoz a akceptační testy budou provedeny na produkční ICT a vybraných IZ (omezený počet) v plném rozsahu funkčnosti. V rámci zkušebního provozu budou provedeny akceptační testy v následujícím členění a rozsahu v souladu s postupem implementace:

**Část A:**Modul "Aplikace" – Systém pro vzdálené ovládání IZ

- o ověření funkčnosti GUI modulu
- o ověření komunikace s IZ
- o prověření všech metod pro ovládání IZ
- o prověření všech metod získávání dat z IZ a jejich prezentace v Aplikaci
- o prověření všech dat posílaných do IZ

#### **Část B:**Moduly SŘIZ a API

o ověření funkčnosti všech metod poskytovaných API pomocí "Aplikace" nebo pomocí speciální testovací aplikace dodané dodavatelem

#### **Část C:**Modul IZ:

Ověření se provede v každé fázi implementace inteligentních zastávek 1 až 3 dle HMG:

- o ověření funkčnosti a zobrazovánípanelu IZ
- o ověření komunikace s Aplikací
- o prověření reakce na všechny metody poskytované Aplikací a API

# **E Detailní popis navrhovaných školení(kapitola 4.4 TS)**

Dodavatel zajistí školení pracovníků Zadavatele – dispečerů/administrátorů – na zařízení a systémy, dodávané v rámci této veřejné zakázky, a to minimálně v rozsahu předávané provozní dokumentace.

Školení zajistí seznámení pracovníků Zadavatele se všemi podstatnými částmi díla v rozsahu potřebném pro provoz, údržbu a identifikaci nestandardních stavů systému a jejich příčin a pracovníkům bude vystaveno osvědčení o školení s uvedením rozsahu školení.

Minimální rozsah školení je 16 hodin.

Školení bude probíhat v sídle Zadavatele.

Předpokládá se účast max. 10 účastníků.

#### **Podmínky provádění školení uživatelů:**

- Školení bude provedeno na provozní ICT, provozní instanci dodaného systému a provozních instancích dodaných IZ;
- Časový rozsah uvedený v harmonogramu převyšuje předpokládaný počet hodin školení. Důvodem je možnost zadavatele upřesnit přesné načasování školení dle časových možností uživatelů (dovolené, služební cesty apod.) a možnostech poskytnutí ICT pro školení. Předpokládáme max. 3 hodiny na školení jednoho tématu a možnost odškolení více témat v jednom dni.
- Místo konání školení bude v prostorách zadavatele (zadavatel poskytne vhodnou místnost s připojením do sítě)
- Školení jsou rozdělena do částí vizZákladní plán školení uživatelů a dále viz harmonogram.

### **Základní plán školení uživatelů:**

Školení bude rozděleno na následující části v souladu s postupem implementace:

**Část A:**Modul "Aplikace" – Systém pro vzdálené ovládání IZ

- o GUI modulu, ovládání
- o Odesílání dat do IZ
- o použití všech metod pro ovládání IZ
- o prezentace dat získaných z IZ

Celkový rozsah školení části A: 8 hodin

**Část B:**Proškolení Administrátora systému – SŘIZ, API

- o metody API
- o monitoring provozu systému (služby, logy …)

Celkový rozsah školení části B: 4 hodiny

### **Část C:**Modul IZ:

- o reakce na data přijatá z IZ
- o komunikace s Aplikací a s API poskytovaným SŘIZ
- o způsob zobrazení dat GUI panelu IZ

Celkový rozsah školení části B: 4 hodiny

### **Požadovaná součinnost zadavatele:**

- Výběr uživatelů dle tématu školení
- Zajištění účasti uživatelů na školení
- Zajištění technického zázemí školení místnost, technika,
- Zajištění potřebné ingfrastruktury (ICT) předpokládáme produkční ICT (nebudou zřízeny testovací instance ICT ani dodávaného systému)

- PC pro účastníky školení s instalací "Aplikace"

# **F Detailní popis způsobu odstraňování záručních vad a pozáručního servisu(kapitola 5.1 TS)**

### **F.1. Záruční servis**

Zhotovitel odpovídá za to, že dílo bude provedeno podle podmínek této smlouvy a v souladu s obecně závaznými právními předpisy, technickými normami, a že v záruční době bude bez vad a bude mít vlastnosti v této smlouvě dohodnuté.

Dodavatel poskytuje záruku na veškeré dodané technologie v délce trvání 24 měsíců od okamžiku předání do plného (produkčního) provozu.

Dodavatel poskytuje bezplatný (zahrnutý v ceně zakázky) přístup k aktualizacím software a firmware dodaných komodit minimálně po dobu záruky.

Veškeré opravy po dobu záruky budou provedeny bez dalších nákladů pro zadavatele.

Veškeré komponenty, náhradní díly a práce, poskytnuté v rámci záruky budou poskytnuty bezplatně.

Není-li uvedeno u konkrétní komodity jinak, provede dodavatel záruční opravu do pěti pracovních dní nebo poskytnutí náhradního prvku shodných nebo lepších parametrů po dobu opravy.

Po dobu 60 měsíců od předání díla jako celku do plného provozu, garantuje dodavatel běžnou dostupnost náhradních komponentů a dostupnost servisu.

Záruční servis je poskytován dle Smlouvy o dílo článek IX. Záruka za jakost a přílohy č. 1 Technická specifikace článku 5.1 Požadavky na záruky a servisní podmínky.

### **Podmínky poskytování záruk na SW:**

- a) Zhotovitel odpovídá za to, že se předané dílo shoduje ve svých aspektech s funkčními vlastnostmi specifikovanými v předané uživatelské dokumentaci.
- b) Uživatel je odpovědný za to, aby se s uživatelskou dokumentací seznámil a na případné nejasnosti se dotázal.
- c) Zhotovitel garantuje plnou funkcionalitu díla pouze za předpokladu, že budou uživatelem splněny minimální systémové požadavky, které určuje zhotovitel.
- d) Zhotovitel odpovídá pouze za funkčnost aktuálních verzí SW, ke kterým mají přístup jen uživatelé po uhrazení ceny licencí, resp. aktualizací.
- e) Zhotovitel neodpovídá za vady starších verzí SW ani za jejich případnou nekompatibilitu s novými softwarovými či hardwarovými prostředky.
- f) Zhotovitel není povinen provádět technickou podporu, vývoj ani údržbu starších verzí SW. Podmínkou vzniku nároku na záruku je instalace SW pracovníkem zhotovitele.
- g) Záruka se vztahuje na výrobní vady médií a příruček.
- h) Uživatel je povinen pravidelně provádět zálohy dat a jejich archivování, včetně kontroly bezchybnosti vytvořené zálohy.
- i) Zhotovitel neodpovídá za ztrátu či poškození dat, která nebyla správně zálohována.
- j) Nároky ze záruky nevzniknou, pokud byla vada SW způsobena vyšší mocí, nehodou, neodbornou instalací, špatným nebo nesprávným používáním či používáním na nevhodném či zavirovaném hardwaru, nebo v kombinaci s jiným softwarem, který negativně ovlivňuje chování dodaného SW nebo který je v rozporu s TECHNICKÝMI POŽADAVKY uvedenými v dokumentaci.
- k) Za závadu dodaného SW nelze označit skutečnost, že dodaný SW nepracuje na hardwaru, který nebyl dostupný v okamžiku předání SW.
- l) Zhotovitel neodpovídá za správnou funkci SW v případě, že je provozován na počítači spolu s programy jiných výrobců, které svou funkcí či podstatou brání korektnímu chování dodaného SW.
- m) Zhotovitel neodpovídá za správnou funkci dodaného SW v případě, že je provozován na chybně konfigurovaném počítači či v prostředí nesprávně funkčního operačního systému.

#### **Podmínky poskytování záruk na HW:**

- a) Dodavatel odpovídá za to, že se dodaný HW shoduje ve svých podstatných aspektech s funkčními vlastnostmi specifikovanými v uživatelské dokumentaci.
- b) Uživatel je odpovědný za to, aby se s uživatelskou dokumentací seznámil a na případné nejasnosti se dotázal.
- c) Absence nebo rozdílnost vlastností či funkcí oproti uživatelské dokumentaci se nepovažuje za vadu a uživateli nevznikají z tohoto důvodu žádné nároky z odpovědnosti za vady ani nárok na odstoupení od smlouvy.
- d) Dodavatel garantuje plnou funkcionalitu HW pouze za předpokladu, že budou uživatelem splněny minimální systémové požadavky, které určuje výrobce hardware.
- e) Na HW je poskytována záruka po dobu 24 měsíců počínaje datem převzetí.
- f) Nároky ze záruky nevzniknou, pokud byla vada HW způsobena vyšší mocí, nehodou, neodbornou instalací, špatným nebo nesprávným používáním či používáním v kombinaci s nevhodným hardwarem, nebo v kombinaci s nevhodným ovladačem či softwarem, který negativně ovlivňuje chování HW, či je v rozporu s technickými požadavky uvedenými v dokumentaci.
- g) Dodavatel neodpovídá za správnou funkci HW v případě, že je provozován spolu s hardwarem či softwarem jiných výrobců, které svou funkcí či podstatou brání korektnímu chování HW.
- h) Dodavatel neodpovídá za správnou funkci HW v případě, že je provozován v kombinaci s chybně konfigurovaným počítačem či v prostředí nesprávně funkčního operačního systému.
- i) Zhotovitel neodpovídá za vady, způsobené po předání a převzetí díla nebo jeho části vnějším zásahem do předmětu díla nebo jeho části.
- j) Zhotovitel nenese odpovědnost za vady díla vzniklé zaviněním Objednatele nebo třetích osob, zejména v případech, kdy Objednatel užívá dílo v rozporu s pokyny či návodem zhotovitele nebo výrobce, nebo do díla neoprávněně zasáhl, nebo dojde k poškození díla třetí osobou/subjektem.

### **F.2. Helpdeskový systém**

Hlášení servisní požadavků bude Zadavatel provádět pomocí helpdeskového systému s on-line přístupem pro kompletní správu požadavků včetně uchování historie požadavků a jejich řešení. . Provozní doba helpdeskového systému bude 8-17 hod. v pracovních dnech.

Zhotovitel poskytne svůj helpdeskový systém pro hlášení a sledování záručních, pozáručních incidentů a požadavků na podporu provozu. Helpdeskový systém je postaven na produktech JIRA společnosti Atlassian ( <http://www.myjira.cz/index.html> ).

Workflow systému bude nakonfigurováno pro on-line přístup uživatelů. Přesné workflow bude specifikováno v rámci předimplementační analýzy a prováděcí dokumentace.

### **F.3. Pozáruční servis**

Pozáruční servis je poskytován po dobu od ukončení záruční doby po dobu 36 měsíců. Celkem je tedy servis poskytován (záruční plus pozáruční) po dobu 60 měsíců od datumu převzetí díla.

Zhotovitel se zavazuje provést pozáruční servis pro Objednatele na základě nahlášení závady a objednání pozáručního servisu.Objednatel se zavazuje pozáruční opravu od Zhotovitele převzít a zaplatit Zhotoviteli dohodnutou cenu za realizovaný pozáruční servis.

Požadavky, které jsou předmětem pozáručního servisu hlásí zhotovitel prostřednictvím helpdeskového systému Zhotovitele. Zhotovitel každý požadavek na pozáruční servis vyhodnotí a navrhne řešení. Pro realizaci řešení musí dojít k dohodě mezi zadavatelem a dodavatelem pro každý jednotlivý případ obsahující předmět plnění, způsob realizace, termín a cenu.

Zhotovitel se zavazuje poskytnout materiál a práce v nejvyšší dostupné kvalitě, posuzované v době plnění dle příslušných norem (zejména normy ČSN a ISO) a právních předpisů, jež jsou s přihlédnutím k zájmům Objednatele nejvhodnější.

Zhotovitel je povinen použít pro realizaci pozáručního servisu jen díly nejvyšší kvality, které mají takové vlastnosti, aby po dobu předpokládané existence realizovaných technologií byla při běžné údržbě zaručena zejména požadovaná funkčnost, vzhled, mechanická pevnost a stabilita, požární bezpečnost, hygienické požadavky, ochrana zdraví a životního prostředí, bezpečnost při užívání, ochrana proti hluku a předpokládaná úspora energie.

# **G Detailní popis podpory provozu(kapitola 5.2 TS)**

Provozní dokumentace bude popisovat detailně konfiguraci zhotoveného díla a jeho vazby na stávající systémy.

Provozní dokumentace bude vycházet z prováděcí dokumentace, která bude před předáním do provozu aktualizovaná dle skutečného stavu.

Součástí provozní dokumentace bude popis úkonů doporučené údržby a specifikace intervalů jejích provádění a další dokumentaci v rozsahu stanoveném v prováděcí dokumentaci.

Dodavatel bude zajišťovat pravidelné aktualizace software (maintenance) a podporu provozu.

Podpora provozu je poskytována dle Smlouvy o zabezpečení podpory provozu. Podpora provozu je poskytována po dobu 48 měsíců od data převzetí systému zadavatelem.

Podpora provozu díla obsahuje provádění jednak pravidelných činností a dále činností na vyžádání Zadavatele.

#### **Pravidelné činností:**

- Pravidelné monitorování provozu dodaného systému (1x týdně 3 hod);
- Aktualizace dodaného SW (maintenance).

#### **Činnosti na vyžádání Zadavatele:**

- Poskytování konsultací;
- Konsultace a návrhy řešení změnových požadavků;
- Poskytování mimozáručních servisních zásahů;
- Školení nových verzí SW a doškolování nových uživatelů.

Požadavek na podporu provozu (vyžádání Zadavatele) musí být zadán do helpdeskového systému zhotovitele. Zhotovitel dle závažnosti požadavku poskytne požadovanou službu nebo navrhne jiné opatření v přiměřené době. Přednostní způsob poskytnutí podpory je konsultace nebo zásah vzdáleným přístupem k systému. Ve výjmečných – opodstatněných případech může být vyžádána osobní podpora v místě zadavatele. Poskytnutí této podpory vždy podléhá souhlasu zhotovitele.